# **BAB II**

# **PERANCANGAN BENDUNG**

### **2.1 Metode Perancangan**

Metode perancangan bendung saat ini terpusat pada aspek hidrologis, sementara aspek geoteknik akan diperhitungan dalam bagian yang akan datang. Gambar 2.1 merupakan metode perancangan yang digunakan dalam perancangan Bendung Gamping.

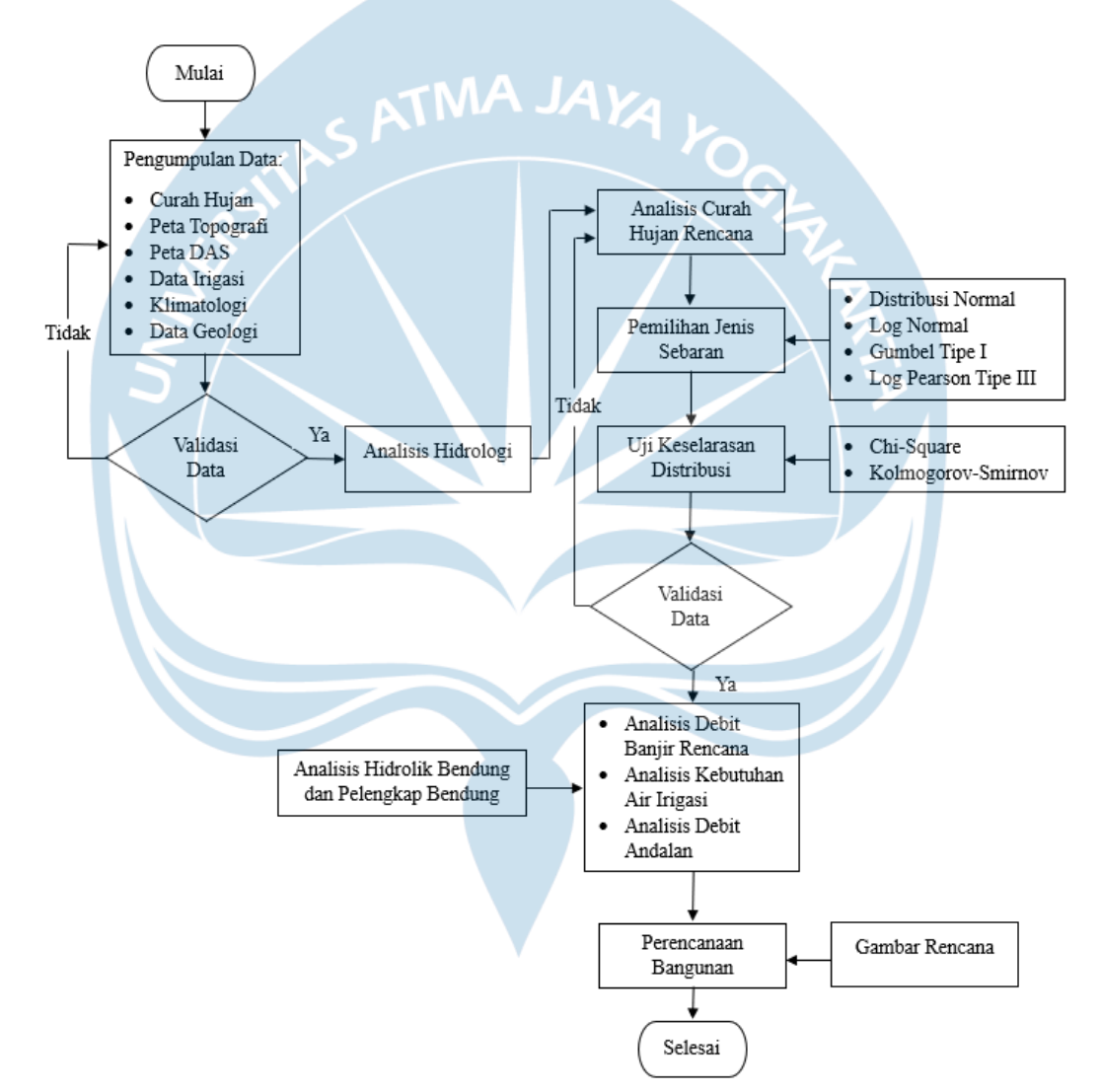

Gambar 2.1 *Flowchart* Perancangan Bendung Gamping

#### **2.2 Bendung**

Bendung merupakan suatu struktur bangunan yang dibangun di atas sungai untuk mengatur dan mengendalikan aliran air (Novak et al., 2007). Fungsi utama bendung adalah mengendalikan aliran air untuk menghindari banjir, menyediakan pasokan air untuk irigasi pertanian, menyediakan air minum, dan sebagainya. Bendung terbagi menjadi dua jenis, antara lain:

### **1. Bendung Tetap**

Bendung tetap (*fixed weir*) merupakan jenis bendung yang strukturnya tidak dapat diubah dan dibangun secara permanen di atas sungai untuk mengendalikan aliran air, sehingga bentuk struktur pengendalian air (pembendungnya) dan muka air di hulu bendung tidak dapat diatur sesuai yang dikehendaki.

### **2. Bendung Gerak**

Bendung gerak (*moveable weir*) merupakan jenis bendung yang strukturnya dapat diubah atau disesuaikan dengan perubahan aliran air, memungkinkan penyesuaian bentuk struktur pengendalian air (pembendungnya) dan muka air di hulu bendung sesuai yang dikehendaki.

Berdasarkan jenisnya, Bendung Gamping direncanakan sebagai bendung tetap, sehingga bentuk struktur pembendungnya dan elevasi muka air di hulu bendung tidak dapat diatur sesuai yang dikehendaki.

### **2.3 Lokasi Bendung**

Bendung Gamping terletak di Kecamatan Gamping, Kabupaten Sleman, Daerah Istimewa Yogyakarta. Secara geografis, bendung ini dibangun di Sungai Bedog dengan koordinat pada 7,792271° LS dan 110,328324° BT. Sungai Bedog dan anak sungainya menjadi sungai tinjauan dalam perencanaan pembangunan Bendung Gamping. Lokasi bendung dipilih dengan mempertimbangkan topografi di sekitar kedua sisi bendung, wilayah irigasi, dan kemudahan akses. Berikut merupakan lokasi bendung yang direncanakan yang terlihat pada citra satelit yang dapat diakses melalui Google Earth, seperti yang ditunjukkan dalam Gambar 2.2.

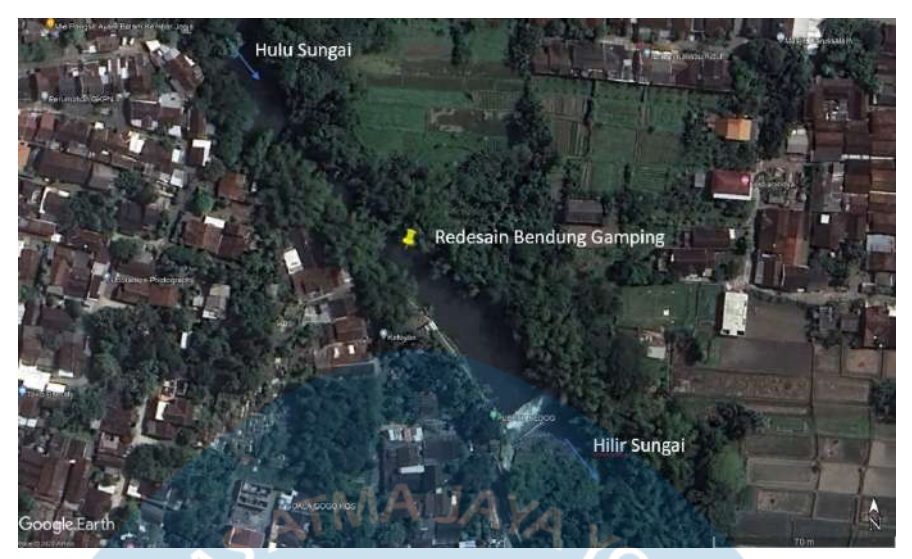

Gambar 2.2 Lokasi Rencana Bendung Gamping

### **2.4 Daerah Aliran Sungai (DAS)**

Daerah Aliran Sungai (DAS), juga dikenal sebagai cekungan air atau *watershed*, merupakan wilayah geografis yang dibatasi oleh pegunungan, perbukitan, atau punggungan yang berfungsi sebagai tangkapan air alami bagi semua air hujan dan air permukaan yang mengalir ke satu sungai utama atau cekungan sungai tertentu.

DAS dapat dibuat melalui berbagai aplikasi, dan salah satunya dengan menggunakan QGIS. QGIS (*Quantum Geographic Information System*) adalah sebuah perangkat lunak Sistem Informasi Geografis (SIG) sumber terbuka yang dapat digunakan untuk membuat, mengedit, mengelola, serta melakukan analisis data geospasial. Berikut merupakan langkah-langkah yang dapat dilakukan dalam membuat Daerah Aliran Sungai (DAS) menggunakan QGIS.

- 1. Buka *Data Source Manager* dan masukkan data *Digital Elevation Model* (DEM) dalam format raster.
- 2. Jika ada lebih dari satu data DEM, gunakan menu Raster → *Miscellaneous* → *Merge* untuk menggabungkannya menjadi satu.
- 3. Periksa sistem koordinat pada data DEM di bagian *Properties* dan pilih *Source*.
- 4. Jika sistem koordinat masih menggunakan WGS 84, gunakan menu Raster  $\rightarrow$ *Projections* → *Warp* (*Reproject*) untuk mengubahnya menjadi sistem koordinat UTM.
- 5. Cari "*Fill Sinks* (*Wang & Liu*)" pada pencarian, atur data DEM yang akan diproses, dan jalankan prosesnya.
- 6. Selanjutnya, cari "*Strahler Order*" dalam pencarian, pilih data yang telah diisi sebelumnya, dan jalankan (*Strahler Order* bertujuan untuk mengidentifikasi jaringan sungai).
- 7. Gunakan menu Raster → Raster *Calculator* untuk mempermudah visualisasi jaringan sungai.
- 8. Untuk menampilkan DAS dari jaringan sungai yang telah dibuat, pilih titik area yang akan dijadikan titik akhir DAS dan catat koordinatnya.
- 9. Cari "*Upslope Area*" dalam pencarian, masukkan koordinat titik yang telah ditentukan, dan jalankan program hingga DAS muncul sebagai data raster.
- 10. Konversi data DAS dari format raster ke format vektor dengan menu Raster → *Conversion* → *Polygonise*.
- 11. Untuk menampilkan luas DAS, klik kanan pada *layer* vektor DAS → *Open Attribute Table* → *New Field* untuk menambahkan luas DAS.

Dalam perencanaan bendung di Sungai Bedog, Kecamatan Gamping, Kabupaten Sleman, Daerah Istimewa Yogyakarta, diperlukan identifikasi awal terhadap data Daerah Aliran Sungai (DAS) sebagai dasar perencanaan. Dalam hal ini, perlu dianalisis debit aliran sungai yang berasal dari DAS Bedog yang mencerminkan tangkapan air hujan yang akan mengalir ke dalam sungai di wilayah DAS Bedog, yang selanjutnya akan menuju bendung. Gambar 2.3 merupakan Daerah Aliran Sungai (DAS) Bedog dengan penempatan titik stasiun hujan yang akan menjadi titik acuan awal untuk analisis hidrologi.

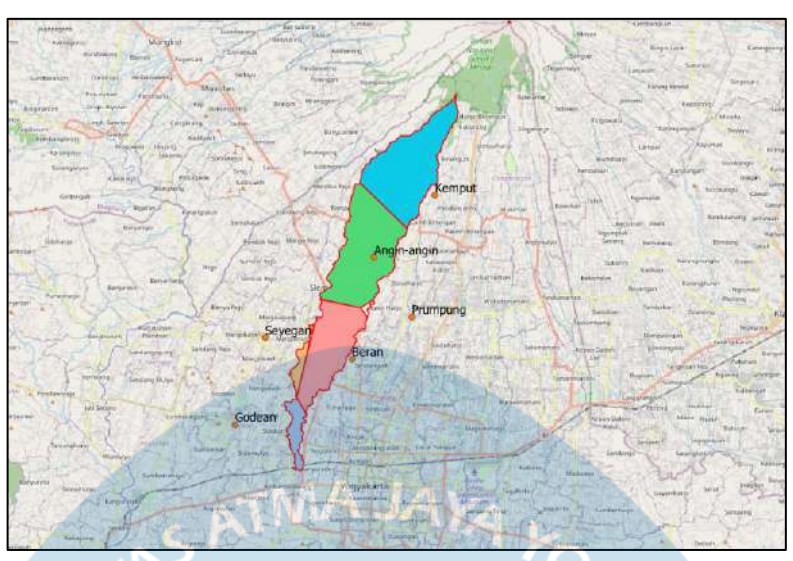

Gambar 2.3 Daerah Aliran Sungai (DAS) Bedog

### **2.5 Stasiun Curah Hujan**

Stasiun curah hujan merupakan sebuah perangkat yang digunakan untuk mengukur intensitas hujan pada suatu daerah dengan cara mendeteksi dan mengukur jumlah air hujan yang jatuh ke permukaan tanah dalam satuan tertentu, seperti milimeter atau inci. Biasanya, stasiun curah hujan dilengkapi dengan wadah penampung hujan yang dirancang untuk mengumpulkan air hujan. Setelah air hujan terkumpul dalam wadah tersebut, stasiun ini menggunakan sensor atau mekanisme khusus untuk mengukur volume atau tingkat air hujan yang terkumpul di dalam wadah tersebut.

Setelah mendapatkan Daerah Aliran Sungai (DAS) Bedog, langkah berikutnya adalah membagi DAS tersebut menjadi beberapa wilayah berdasarkan stasiun curah hujan yang menggunakan metode Polygon Thiessen. Metode Polygon Thiessen, yang juga dikenal sebagai Voronoi Polygon, merupakan konsep dalam analisis spasial yang digunakan untuk mempartisi suatu daerah menjadi beberapa wilayah terpisah berdasarkan letak titik-titik tertentu. Berikut merupakan langkahlangkah yang dapat dilakukan untuk membagi wilayah tiap stasiun curah hujan menggunakan metode Polygon Thiessen dalam QGIS.

- 1. Masukkan koordinat data stasiun curah hujan dari file Excel.
- 2. Buka menu *Vector* → *Geometry Tools* → Voronoi Polygons. Pilih data stasiun curah hujan untuk melihat area setiap stasiun curah hujan.
- 3. Untuk membuat area setiap stasiun curah hujan terlihat di dalam wilayah Daerah Aliran Sungai (DAS), buka menu *Vector* → *Geoprocessing Tools* → *Clip*. Pilih wilayah DAS yang akan di-*clip* dengan area stasiun curah hujan, lalu jalankan proses ini.
- 4. Selanjutnya, simpan hasilnya sebagai file SHP. Klik kanan pada *layer clip* yang telah dibuat, pilih *Export* → *Save Features As* → atur format penamaan, sistem koordinat, dan jenis file ke format  $SHP \rightarrow OK$ .
- 5. Untuk melengkapi data yang terkait dengan stasiun curah hujan, buka menu *Open Attribute Table* dan pilih *New Field*.

Dalam perencanaan Bendung Gamping, data curah hujan yang digunakan berasal dari tujuh stasiun curah hujan, yaitu Plambongan, Kemput, Angin-Angin, Prumpung, Seyegan, Beran, dan Godean, dengan rentang waktu dari tahun 1984 hingga tahun 1993. Dari ketujuh stasiun tersebut, hanya enam di antaranya yang dapat digunakan dalam metode Polygon Thiessen, yaitu Kemput, Angin-Angin, Prumpung, Seyegan, Beran, dan Godean, karena letak geografis keenam stasiun tersebut mencakup daerah dari hulu Merapi hingga lokasi bendung. Data yang digunakan untuk perhitungan adalah curah hujan tertinggi dan yang memiliki catatan data yang lengkap selama periode 10 tahun tersebut. Berikut merupakan pembagian luas area dalam Daerah Aliran Sungai (DAS) Bedog, yang dapat dilihat dalam Tabel 2.1.

|                               |           |                 | Tabel 2.1 Fellibagian Luas Area DAS Bedog |  |  |  |
|-------------------------------|-----------|-----------------|-------------------------------------------|--|--|--|
| Pembagian Luas Area DAS Bedog |           |                 |                                           |  |  |  |
| <b>Daerah</b>                 | Luas      |                 | <b>Persentase Luasan</b>                  |  |  |  |
|                               | Ha        | km <sup>2</sup> | (%)                                       |  |  |  |
| Sta. Godean                   | 310,223   | 3,102           | 4,93                                      |  |  |  |
| Sta. Seyegan                  | 173,294   | 1,733           | 2,75                                      |  |  |  |
| Sta. Prumpung                 | 31,267    | 0,313           | 0,50                                      |  |  |  |
| Sta. Kemput                   | 2.127,896 | 21,279          | 33,79                                     |  |  |  |
| Sta. Angin-Angin              | 2.182,310 | 21,823          | 34,65                                     |  |  |  |
| Sta. Beran                    | 1.472,808 | 14,728          | 23,39                                     |  |  |  |
| <b>Total Area</b>             | 6.297,799 | 62,978          | 100,00                                    |  |  |  |

Tabel 2.1 Pembagian Luas Area DAS Bedog

### **2.6 Analisis Data Hujan**

Setelah memperoleh data lengkap dari stasiun curah hujan yang telah ditentukan selama 10 tahun, curah hujan rerata dapat dihitung. Berikut merupakan persamaan (2.1) yang digunakan untuk menghitung curah hujan rerata sesuai dengan metode yang dijelaskan oleh Triatmodjo (2008).

$$
\overline{\mathbf{x}} = \sum_{i=1}^{n} \frac{\mathbf{r}_i \, \mathbf{a}_i}{\mathbf{A}} \tag{2.1}
$$

dimana :  $\bar{x}$  = nilai curah hujan rerata (mm)

 $r_i$  = nilai curah hujan pada stasiun i (mm)

 $a_i$  = luas sub-DAS/poligon pada stasiun i  $(km^2)$ 

 $A =$  total luas DAS ( $km^2$ )

Dalam perencanaan Bendung Gamping, digunakan data curah hujan dari enam stasiun curah hujan selama 10 tahun, dimulai dari tahun 1984 hingga tahun 1993. Untuk menghitung curah hujan rerata, digunakan metode Polygon Thiessen, karena DAS Bedog termasuk dalam kategori sedang. Hasil curah hujan rerata mencerminkan gambaran keseluruhan curah hujan di DAS Bedog. Fokus utama dalam perencanaan bendung ini adalah nilai maksimum curah hujan rerata di DAS Bedog tersebut. Nilai ini sangat penting karena digunakan sebagai panduan untuk menentukan kapasitas dan dimensi bendung yang akan dibangun. Hal ini bertujuan untuk mencegah limpasan berlebihan dan memastikan efektivitas serta efisiensi dari dimensi bendung yang direncanakan. Data curah hujan rerata maksimum DAS Bedog dari tahun 1984 hingga tahun 1993 termuat dalam Tabel 2.2.

| <b>Tahun</b> | Curah Hujan Harian Maksimum Rerata (mm) |
|--------------|-----------------------------------------|
| 1984         | 92,216                                  |
| 1985         | 51,677                                  |
| 1986         | 45,125                                  |
| 1987         | 49,322                                  |
| 1988         | 65,135                                  |
| 1989         | 71,858                                  |
| 1990         | 47,820                                  |
| 1991         | 68,306                                  |
| 1992         | 70,767                                  |

Tabel 2.2 Curah Hujan Harian Maks. Rerata DAS Bedog Selama 10 Tahun

| Tahun  | Curah Hujan Harian Maksimum Rerata (mm) |
|--------|-----------------------------------------|
| 1993   | 43,814                                  |
| Total  | 606,041                                 |
| Rerata | 60,604                                  |

Lanjutan Tabel 2.2 Curah Hujan Harian Maks. Rerata DAS Bedog Selama 10 Tahun

### **2.7 Analisis Statistik dan Frekuensi**

Analisis frekuensi hidrologi merupkan sebuah pendekatan yang digunakan untuk mengkaji dan memahami pola serta karakteristik sebaran frekuensi kejadian hidrologi dalam suatu periode waktu tertentu. Berikut merupakan langkah-langkah dan persamaannya yang dapat digunakan untuk perhitungan dan analisis frekuensi curah hujan.

- 1. Menentukan nilai curah hujan harian maksimum rerata per tahun dengan melakukan perhitungan curah hujan harian maksimum dari semua stasiun curah hujan yang telah ditentukan sebelumnya.
- 2. Rerata dari sepuluh nilai curah hujan harian maksimum, dihitung dengan persamaan (2.2) :

$$
\overline{\mathbf{x}} = \frac{\sum x_i}{\mathbf{n}} \tag{2.2}
$$

dimana :  $\bar{x}$  = nilai curah hujan rerata (mm)

 $x_i$  = nilai curah hujan ke-i (mm)

 $n =$ jumlah curah hujan

3. Standar deviasi, yang sering disebut sebagai simpangan baku, merupakan ukuran sebaran data dalam sampel yang digunakan untuk mengevaluasi sejauh mana nilai-nilai data mendekati atau menjauhi nilai rata-ratanya. Nilai standar deviasi, dihitung dengan persamaan (2.3):

$$
S_d = \sqrt{\frac{\sum_{i=1}^{n} (x_i - \bar{x})^2}{n - 1}}
$$
 (2.3)

dimana :  $S_d$  = nilai standar deviasi curah hujan

 $\bar{x}$  = nilai curah hujan rerata (mm)

 $x_i$  = nilai curah hujan ke-i (mm)

 $n =$  jumlah curah hujan

4. Nilai koefisien variasi (Cv), merupakan nilai yang diperoleh dari perbandingan antara standar deviasi dengan curah hujan rerata, dihitung dengan persamaan (2.4):

$$
C_v = \frac{S_d}{\bar{x}} \tag{2.4}
$$

5. Nilai koefisien kemencengan/Skewness (Cs), merupakan derajat kemencengan dari suatu bentuk distribusi, dihitung dengan persamaan (2.5):

$$
Cs = \frac{n \sum_{i=1}^{n} (x_i - \overline{x})^3}{(n-1)(n-2) S_d^3}
$$
 (2.5)

6. Nilai kurtosis (Ck), merupakan nilai keruncingan kurva distribusi yang biasanya dibandingkan dengan distribusi normal, dihitung dengan persamaan (2.6):

$$
C_{k} = \frac{\frac{1}{n} \sum (x_{i} - \overline{x})^{4}}{s_{d}^{4}}
$$
 (2.6)

Tabel 2.3 menunjukkan hasil perhitungan analisis frekuensi dari data curah hujan maksimum rerata yang telah ditentukan sebelumnya.

| No             | Xi     | $\overline{\mathbf{X}}$ | $X_i - \overline{X}$ | $(x_i - \overline{x})^2$ | $(\overline{x}_i - \overline{x})^3$ | $(x_i - \overline{x})^4$ |
|----------------|--------|-------------------------|----------------------|--------------------------|-------------------------------------|--------------------------|
| $\mathbf{1}$   | 43,814 | 60,604                  | $-16,790$            | 281,899                  | -4733,036                           | 79466,926                |
| $\overline{2}$ | 45,125 | 60,604                  | $-15,479$            | 239,606                  | -3708,919                           | 57411,168                |
| $\overline{3}$ | 47,820 | 60,604                  | $-12,784$            | 163,430                  | $-2089,292$                         | 26709,477                |
| $\overline{4}$ | 49,322 | 60,604                  | $-11,282$            | 127,277                  | $-1435,897$                         | 16199,352                |
| 5              | 51,677 | 60,604                  | $-8,927$             | 79,685                   | $-711,323$                          | 6349,732                 |
| 6              | 65,135 | 60,604                  | 4,530                | 20,525                   | 92,989                              | 421,287                  |
| 7              | 68,306 | 60,604                  | 7,702                | 59,326                   | 456,946                             | 3519,544                 |
| 8              | 70,767 | 60,604                  | 10,163               | 103,289                  | 1049,736                            | 10668,584                |
| 9              | 71,858 | 60,604                  | 11,254               | 126,651                  | 1425,318                            | 16040,421                |
| 10             | 92,216 | 60,604                  | 31,612               | 999,291                  | 31589,153                           | 998582,555               |
|                |        | $\sum$                  |                      | 2200,979                 | 21935,677                           | 1215369,046              |

Tabel 2.3 Analisis Frekuensi Hidrologi

Standar Deviasi:

$$
S_d = \sqrt{\frac{2200,979}{10-1}} = 15,638
$$

Koefisien Variasi (Cv):

$$
C_v = \frac{15,638}{60,604} = 0,258
$$

Koefisien Skewness (Cs):

$$
C_s = \frac{10 \times 21935,677}{(10-1)(10-2)15,638^3} = 0,797
$$

Koefisien Kurtosis (Ck):

$$
C_{k} = \frac{\frac{1}{10} \times 1215369,046}{15,638^{4}} = 2,032
$$

### **2.8 Tipe Distribusi**

Distribusi data merupakan metode dalam menentukan sebaran yang akan terdistribusi. Distribusi data ini membantu dalam menghitung curah hujan rancangan berdasarkan data curah hujan harian maksimum yang telah diperoleh. Beberapa tipe distribusi yang umum digunakan adalah distribusi Normal, Log Normal, Gumbel Tipe I, dan Log Pearson Tipe III. Setelah melakukan perhitungan terhadap beberapa parameter dalam analisis frekuensi, hasil dari parameter tersebut dibandingkan dengan persyaratan tipe distribusi yang sesuai, seperti yang tercantum dalam Tabel 2.4 di bawah ini.

*MA JAV* 

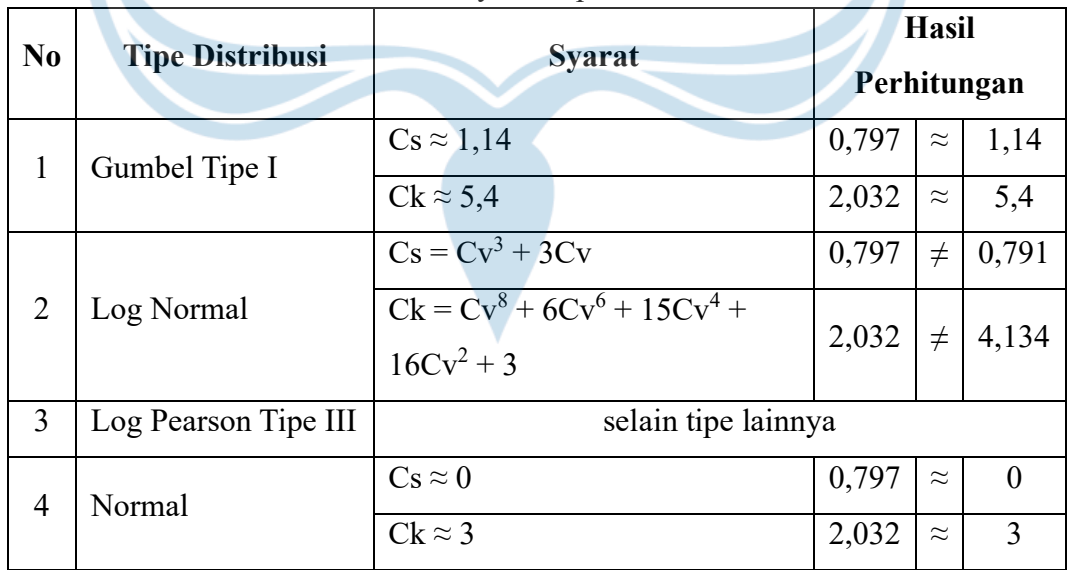

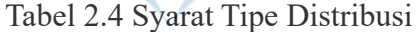

Berdasarkan hasil perhitungan, dapat disimpulkan bahwa data yang telah diolah tidak memenuhi syarat apa pun, sehingga jenis distribusinya dapat

dinyatakan sebagai Log Pearson Tipe III. Dalam Tabel 2.5 di bawah ini terdapat hasil perhitungan analisis distribusi menggunakan Log Pearson Tipe III.

| N <sub>0</sub> |                               | Log   | $Log x_i -$        | $(Log x_i - Log)$ | $(Log x_i - Log$ | $(Log x_i - Log$  |
|----------------|-------------------------------|-------|--------------------|-------------------|------------------|-------------------|
|                | Xi<br>$\overline{\mathbf{x}}$ |       | $Log \overline{x}$ | $\bar{x})^2$      | $\bar{x})^3$     | $\overline{x})^4$ |
| $\mathbf{1}$   | 43,814                        | 1,770 | $-0,129$           | 0,0165            | $-0,0021$        | 0,0003            |
| 2              | 45,125                        | 1,770 | $-0,116$           | 0,0134            | $-0,0015$        | 0,0002            |
| 3              | 47,820                        | 1,770 | $-0,091$           | 0,0082            | $-0,0007$        | 0,0001            |
| 4              | 49,322                        | 1,770 | $-0,077$           | 0,0059            | 0,0005           | 0,0000            |
| 5              | 51,677                        | 1,770 | $-0,057$           | 0,0032            | 0,0002           | 0,0000            |
| 6              | 65,135                        | 1,770 | 0,044              | 0,0019            | 0,0001           | 0,0000            |
| $\tau$         | 68,306                        | 1,770 | 0,064              | 0,0041            | 0,0003           | 0,0000            |
| 8              | 70,767                        | 1,770 | 0,080              | 0,0064            | 0,0005           | 0,0000            |
| 9              | 71,858                        | 1,770 | 0,086              | 0,0075            | 0,0006           | 0,0001            |
| 10             | 92,216                        | 1,770 | 0,195              | 0,0379            | 0,0074           | 0,0014            |
|                |                               | Σ     |                    | 0,1050            | 0,0038           | 0,0021            |

Tabel 2.5 Analisis Distribusi Log Pearson Tipe III

Standar Deviasi:

$$
S_d = \sqrt{\frac{0,1050}{10-1}} = 0,108
$$

Koefisien Variasi (Cv):

$$
C_v = \frac{0,108}{1,770} = 0,061
$$

Koefisien Skewness (Cs):

$$
C_s = \frac{10 \times 0,0038}{(10-1)(10-2)0,108^3} = 0,421
$$

Koefisien Kurtosis (Ck):

$$
C_{k} = \frac{\frac{1}{10} \times 0.0021}{0.108^{4}} = 1,555
$$

### **2.9 Uji Sebaran Data Curah Hujan**

Uji sebaran data curah hujan merupakan serangkaian teknik statistik yang digunakan untuk menganalisis dan menguji pola sebaran data curah hujan. Tujuan dari uji sebaran ini adalah untuk memeriksa apakah data yang tersedia memiliki distribusi yang representatif dan memadai untuk mewakili data curah hujan secara keseluruhan yang digunakan dalam perencanaan bendung. Uji sebaran data curah

### **2.9.1 Uji Chi-Kuadrat (***Chi-Square***)**

Uji Chi-Kuadrat merupakan metode statistik yang digunakan untuk menentukan apakah ada hubungan antara dua variabel atau apakah distribusi frekuensi dari kedua variabel tersebut berbeda atau sama secara signifikan. Hasil dari uji ini adalah nilai Chi-Kuadrat  $(X^2)$  yang dibandingkan dengan nilai kritis dalam tabel Chi-Kuadrat. Jika  $X^2$ melebihi nilai kritis, maka terdapat hubungan atau perbedaan yang signifikan antara variabel-variabel yang diuji. Pengambilan keputusan menggunakan uji Chi-Kuadrat, dihitung dengan persamaan (2.7):

$$
X^{2} = \sum_{i=1}^{G} \frac{(Of - Ef)^{2}}{Ef}
$$
 (2.7)

dimana :  $X^2$  = nilai Chi-Kuadrat

 $G =$ jumlah sub-kelompok

Of = jumlah nilai pengujian pada sub-kelompok ke-1

 $Ef = j$ umlah nilai teoritis pada sub-kelompok ke-1

Dalam Tabel 2.6 dan Tabel 2.7 di bawah ini terdapat hasil perhitungan uji Chi-Kuadrat dari data curah hujan.

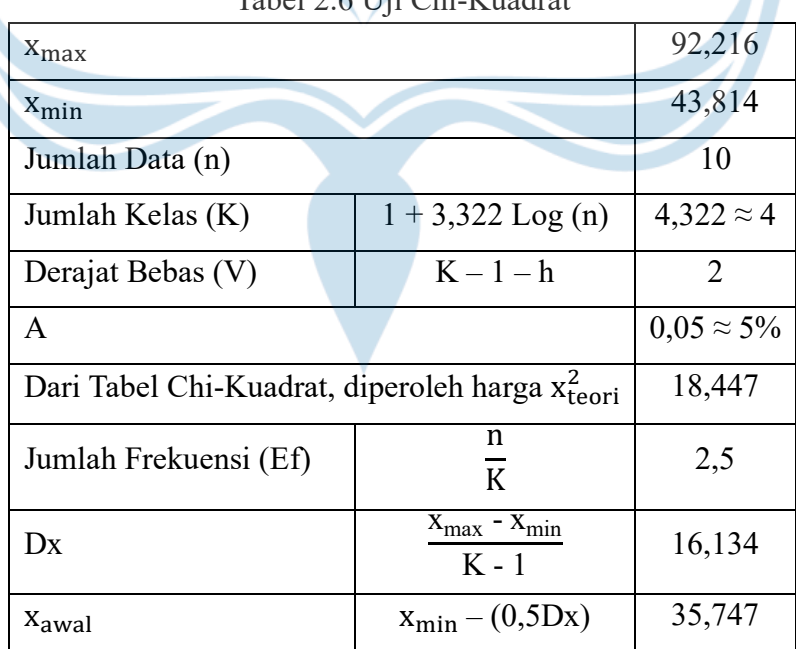

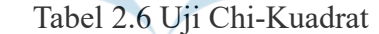

| No. | <b>Interval Kelas</b> |  |        | Ef  | <b>Of</b> | $(Ef - Of)^2$ |  |
|-----|-----------------------|--|--------|-----|-----------|---------------|--|
|     |                       |  |        |     |           | Ef            |  |
|     | 43,814                |  | 55,915 | 2,5 | 5         | 2,5           |  |
| 2   | 55,915                |  | 68,015 | 2,5 | 1         | 0,9           |  |
| 3   | 68,015                |  | 80,115 | 2,5 | 3         | 0,1           |  |
| 4   | 80,115                |  | 92,216 | 2,5 | 1         | 0,9           |  |
| ung |                       |  |        |     |           | 4,4           |  |

Tabel 2.7 Perhitungan Uji Chi-Kuadrat

Berdasarkan hasil perhitungan, dapat disimpulkan bahwa nilai  $x_{\text{hitung}}^2 = 4.4 < x_{\text{teori}}^2 = 18,447$ , sehingga uji sebaran data curah hujan yang ada tersebut memenuhi syarat uji Chi-Kuadrat.

### **2.9.2 Uji Smirnov-Kolmogorov**

Uji Smirnov-Kolmogorov merupakan metode statistik yang digunakan untuk menentukan sejauh mana kesesuaian data yang diamati dengan distribusi yang diharapkan. Uji ini menghasilkan nilai statistik D, yang mencerminkan perbedaan maksimum antara dua fungsi distribusi. Nilai D tersebut kemudian digunakan dalam perhitungan nilai p untuk mengambil keputusan statistik. Berikut merupakan langkah-langkah dan persamaannya yang dapat digunakan dalam uji Smirnov-Kolmogorov.

1. Susun data dari nilai yang terbesar sampai nilai yang terkecil, kemudian nilai P(X) dan P(Xn) dihitung dengan persamaan (2.8) dan persamaan (2.9):

$$
P(X) = \frac{m}{n+1} \tag{2.8}
$$

$$
P(X_n) = 1 - P(X)
$$
 (2.9)

dimana : m = nomor urut dua

### $n =$ jumlah data

2. Nilai P'(X) dan P'(Xn), dihitung dengan persamaan (2.10) dan persamaan (2.11):

$$
P'(X) = \frac{m}{n-1}
$$
 (2.10)

$$
P'(X_n) = 1 - P'(X) \tag{2.11}
$$

3. Nilai  $D_{\text{max}}$ , dihitung dengan persamaan (2.12):

$$
D_{\max} = P(X_n) - P'(X_n)
$$
 (2.12)

Selanjutnya, interval deviasi maksimum (Dmax) dibandingkan dengan nilai kritis. Jika Dmax lebih kecil daripada nilai kritis, maka hipotesis diterima.

Berikut merupakan nilai-nilai kritis yang digunakan dalam uji Smirnov-Kolmogorov, beserta dengan tahapan perhitungan uji Smirnov-Kolmogorov yang dapat ditemukan dalam Tabel 2.8 dan Tabel 2.9.

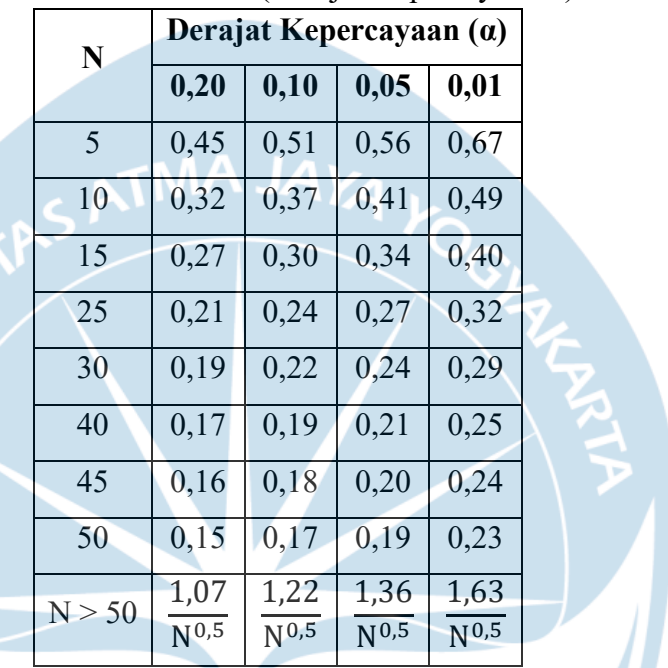

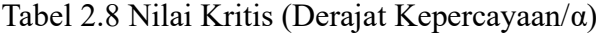

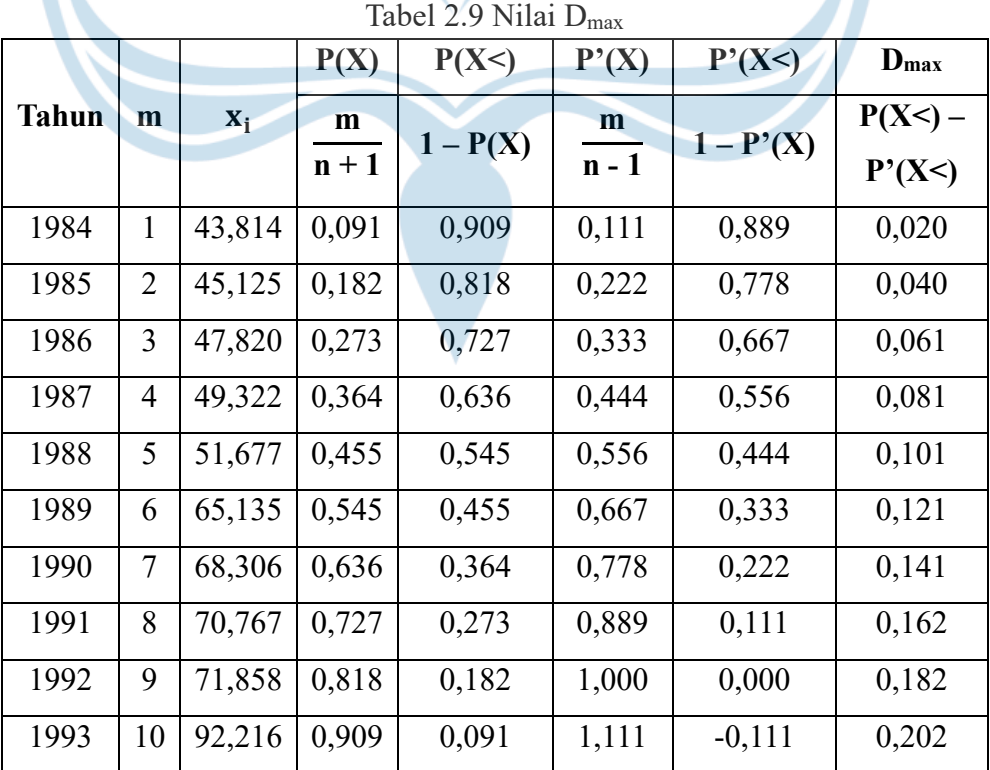

Berdasarkan hasil perhitungan, dapat disimpulkan bahwa nilai  $D_{\text{max}} = 0.202 < D_{\text{kritis}} = 0.410$ , sehingga uji sebaran data curah hujan yang ada dapat diterima.

#### **2.10 Periode Ulang Tahunan**

Periode ulang tahunan merupakan periode waktu rata-rata di antara dua kejadian hujan dengan intensitas atau volume tertentu yang sama. Periode ulang tahunan digunakan untuk mengukur frekuensi dan intensitas banjir atau hujan yang berpotensi mengancam struktur bendung atau sistem pengendalian banjir. Perhitungan periode ulang tahunan melibatkan penggunaan data analisis frekuensi distribusi yang memenuhi persyaratan tertentu. Oleh karena itu, parameter yang digunakan dalam perhitungan ini diperoleh dari hasil distribusi Log Pearson Tipe III. Nilai G diperoleh dari hasil interpolasi nilai G berdasarkan Cs dan periode ulang Log Pearson Tipe III pada Tabel 2.10.

|             | <b>Periode Ulang (Tahun)</b> |                |           |                         |                |              |       |       |
|-------------|------------------------------|----------------|-----------|-------------------------|----------------|--------------|-------|-------|
| Kemencengan | $\overline{2}$               | $\overline{5}$ | <b>10</b> | 25                      | 50             | 100          | 200   | 1000  |
| (Cs)        |                              |                |           | Peluang (%)             |                |              |       |       |
|             | 50                           | 20             | 10        | $\overline{\mathbf{4}}$ | $\overline{2}$ | $\mathbf{1}$ | 0,5   | 0,1   |
| 3,000       | $-0,360$                     | 0,420          | 1,180     | 2,278                   | 3,152          | 4,051        | 4,970 | 7,250 |
| 2,500       | $-0,360$                     | 0,518          | 1,250     | 2,262                   | 3,048          | 3,845        | 4,652 | 6,600 |
| 2,200       | $-0,330$                     | 0,574          | 1,284     | 2,240                   | 2,970          | 3,705        | 4,444 | 6,200 |
| 2,000       | $-0,307$                     | 0,609          | 1,302     | 2,219                   | 2,912          | 3,605        | 4,298 | 5,910 |
| 1,800       | $-0,181$                     | 0,643          | 1,318     | 2,193                   | 2,848          | 3,499        | 4,147 | 5,660 |
| 1,600       | $-0,254$                     | 0,675          | 1,329     | 2,163                   | 2,780          | 3,388        | 3,990 | 5,390 |
| 1,400       | $-0,225$                     | 0,705          | 1,337     | 2,128                   | 2,706          | 3,271        | 3,828 | 5,110 |
| 1,200       | $-0,195$                     | 0,732          | 1,340     | 2,087                   | 2,626          | 3,149        | 3,661 | 4,820 |
| 1,000       | $-0,164$                     | 0,758          | 1,340     | 2,043                   | 2,542          | 3,022        | 3,489 | 4,540 |
| 0,900       | $-0,148$                     | 0,769          | 1,339     | 2,018                   | 2,498          | 2,957        | 3,401 | 4,395 |
| 0,800       | $-0,132$                     | 0,769          | 1,336     | 1,998                   | 2,453          | 2,891        | 3,312 | 4,250 |
| 0,700       | $-0,116$                     | 0,780          | 1,333     | 1,967                   | 2,407          | 2,824        | 3,223 | 4,105 |
| 0,600       | 0,099                        | 0,800          | 1,328     | 1,939                   | 2,359          | 2,755        | 3,132 | 3,960 |
| 0,500       | $-0,083$                     | 0,808          | 1,323     | 1,910                   | 2,311          | 2,686        | 3,041 | 3,815 |

Tabel 2.10 Nilai G Berdasarkan Cs dan Periode Ulang

|             | <b>Periode Ulang (Tahun)</b> |       |                                         |                         |                  |              |       |       |  |
|-------------|------------------------------|-------|-----------------------------------------|-------------------------|------------------|--------------|-------|-------|--|
| Kemencengan | $\boldsymbol{2}$             | 5     | 10                                      | 25                      | 50               | <b>100</b>   | 200   | 1000  |  |
| (Cs)        | Peluang $(\% )$              |       |                                         |                         |                  |              |       |       |  |
|             | 50                           | 20    | 10                                      | $\overline{\mathbf{4}}$ | $\boldsymbol{2}$ | $\mathbf{1}$ | 0,5   | 0,1   |  |
| 0,400       | $-0,066$                     | 0,816 | 1,317                                   | 1,880                   | 2,261            | 2,615        | 2,949 | 3,670 |  |
| 0,300       | $-0,050$                     | 0,824 | 1,309                                   | 1,849                   | 2,211            | 2,544        | 2,856 | 3,525 |  |
| 0,200       | $-0,033$                     | 0,830 | 1,301                                   | 1,818                   | 2,159            | 2,472        | 2,763 | 3,380 |  |
| 0,100       | $-0,017$                     | 0,836 | 1,292                                   | 1,785                   | 2,107            | 2,400        | 2,670 | 3,235 |  |
| 0,000       | 0,000                        | 0,842 | 1,282                                   | 1,751                   | 2,054            | 2,326        | 2,576 | 3,090 |  |
| $-0,100$    | 0,017                        | 0,836 | 1,270                                   | 1,761                   | 2,000            | 2,252        | 2,282 | 2,950 |  |
| $-0,200$    | 0,033                        | 0,850 | 1,258                                   | 1,680                   | 1,945            | 2,178        | 2,388 | 2,810 |  |
| $-0,300$    | 0,050                        | 0,853 | 1,245                                   | 1,643                   | 1,890            | 2,104        | 2,289 | 2,675 |  |
| $-0,400$    | 0,066                        | 0,855 | 1,231                                   | 1,606                   | 1,834            | 2,029        | 2,201 | 2,540 |  |
| $-0,500$    | 0,083                        | 0,856 | 1,216                                   | 1,567                   | 1,777            | 1,955        | 2,108 | 2,400 |  |
| $-0,600$    | 0,099                        | 0,857 | 1,200                                   | 1,528                   | 1,720            | 1,880        | 2,016 | 2,275 |  |
| $-0,700$    | 0,116                        | 0,857 | 1,183                                   | 1,488                   | 1,663            | 1,806        | 1,926 | 2,150 |  |
| $-0,800$    | 0,132                        | 0,856 | 1,166                                   | 1,448                   | 1,606            | 1,733        | 1,837 | 2,035 |  |
| $-0,900$    | 0,148                        | 0,854 | 1,147                                   | 1,407                   | 1,549            | 1,660        | 1,749 | 1,971 |  |
| $-1,000$    | 0,164                        | 0,852 | 1,128                                   | 1,366                   | 1,492            | 1,588        | 1,664 | 1,800 |  |
| $-1,200$    | 0,195                        | 0,844 | 1,086                                   | 1,282                   | 1,379            | 1,449        | 1,501 | 1,625 |  |
| $-1,400$    | 0,225                        | 0,832 | 1,041                                   | 1,198                   | 1,270            | 1,318        | 1,351 | 1,465 |  |
| $-1,600$    | 0,254                        |       | $0,817$   0,994   1,116   1,166   1,197 |                         |                  |              | 1,216 | 1,280 |  |
| $-1,800$    | 0,282                        | 0,799 | 0,945                                   | 1,035                   | 1,069            | 1,087        | 1,097 | 1,130 |  |
| $-2,000$    | 0,307                        | 0,777 | 0,895                                   | 0,959                   | 0,980            | 0,990        | 0,995 | 1,000 |  |
| $-2,200$    | 0,330                        | 0,752 | 0,844                                   | 0,888                   | 0,900            | 0,905        | 0,907 | 0,910 |  |
| $-2,500$    | 0,360                        | 0,711 | 0,771                                   | 0,793                   | 0,798            | 0,799        | 0,800 | 0,802 |  |
| $-3,000$    | 0,396                        | 0,636 | 0,660                                   | 0,666                   | 0,666            | 0,667        | 0,667 | 0,668 |  |

Lanjutan Tabel 2.10 Nilai G Berdasarkan Cs dan Periode Ulang

Setelah mendapatkan nilai G, langkah berikutnya adalah menghitung nilai X menggunakan persamaan  $\text{Log}\, X = \text{Log}\, \overline{X} + G \times S_d.$ Nilai ini akan digunakan dalam perhitungan debit banjir dan debit andalan. Berikut merupakan perhitungan untuk periode ulang 50 tahun.

 $\text{Log } X_{50} = \text{Log } (1,770) + 2,271 \times 0,108$ 

 $X_{50} = 103,636$  mm

Dengan langkah yang sama, berikut ini merupakan rekapan perhitungan untuk periode ulang 5, 10, 20, 25, 50, dan 100 tahun yang tercantum dalam Tabel 2.11.

| Periode<br><b>Ulang</b><br>(Tahun) | Kemencengan<br>(Cs) | <b>Standar</b><br><b>Deviasi</b><br>$(S_d)$ | Log<br>$\bar{\mathbf{X}}$ | G     | Log<br>X | X<br>(mm) |
|------------------------------------|---------------------|---------------------------------------------|---------------------------|-------|----------|-----------|
| 5                                  | 0,421               | 0,108                                       | 1,770                     | 0,814 | 1,858    | 72,128    |
| 10                                 | 0,421               | 0,108                                       | 1,770                     | 1,318 | 1,913    | 81,760    |
| 20                                 | 0,421               | 0,108                                       | 1,770                     | 1,697 | 1,953    | 89,835    |
| 25                                 | 0,421               | 0,108                                       | 1,770                     | 1,886 | 1,974    | 94,167    |
| 50                                 | 0,421               | 0,108                                       | 1,770                     | 2,271 | 2,016    | 103,636   |
| 100                                | 0,421               | 0,108                                       | 1,770                     | 2,630 | 2,054    | 113,298   |

Tabel 2.11 Periode Ulang Tahun

#### **2.11 Kebutuhan Debit Irigasi**

Kebutuhan debit irigasi merupakan jumlah air yang harus disalurkan ke lahan pertanian melalui sistem irigasi untuk memenuhi kebutuhan air tanaman dan mendukung pertumbuhan tanaman yang optimal. Kebutuhan air terbagi menjadi dua jenis, yaitu kebutuhan air tanaman dan kebutuhan air irigasi.

### **2.11.1 Kebutuhan Air Tanaman (Evapotranspirasi Tanaman)**

Kebutuhan air tanaman merupakan jumlah total air yang dibutuhkan selama siklus pertumbuhannya, termasuk evaporasi dari tanah dan air yang digunakan selama transpirasi. Pengukuran ini penting untuk mengatur irigasi agar tanaman tumbuh dengan baik dan hasil panennya maksimal.

Evapotranspirasi merupakan proses gabungan pelepasan uap air ke atmosfer melalui proses evaporasi dan transpirasi. Evaporasi (penguapan) merupakan proses perubahan cairan menjadi (uap air) yang berasal dari permukaan air bebas, terjadi siang dan malam. Transpirasi (pemeluhan) merupakan proses pelepasan uap air melalui stomata daun saat fotosintesis, dengan air berasal dari dalam tanah dan terjadi terutama pada siang hari. Jumlah evapotranspirasi dihitung dengan menggunakan hasil pengembangan dari Nedesco/Prosida dengan metode Penman Modifikasi. Dalam perhitungannya, rumus teoritis empiris dipergunakan, yang mana mempertimbangkan data curah hujan dan data klimatologi. Data curah hujan berupa data sekunder, sedangkan data klimatologi berupa letak lintang (LL), suhu udara (t), kecerahan matahari (n/N), kecepatan angin (U), dan kelembaban relatif (Rh). Parameter evapotranspirasi dapat dilihat di Lampiran 3.

### **2.11.2 Kebutuhan Air Irigasi (Pola Tata Tanam)**

Kebutuhan air irigasi merupakan jumlah air tambahan yang dibutuhkan untuk menyediakan pasokan air yang memadai kepada tanaman di lahan pertanian, terutama saat kondisi cuaca atau curah hujan tidak mencukupi untuk mendukung pertumbuhan tanaman dengan baik. Kebutuhan air irigasi bertujuan untuk merencanakan pola tata tanam yang dapat mengefisiensikan penggunaan saluran irigasi sehingga jaringan irigasi dapat disuplai dengan cukup air sesuai kebutuhannya. Penentuan kebutuhan air irigasi ini dilatarbelakangi oleh kehilangan air dan energi yang terjadi dalam sistem saluran irigasi, mulai dari pintu air bendung hingga mencapai lahan pertanian. Kehilangan air ini dapat disebabkan oleh penyerapan (absorpsi) air oleh tanah, penguapan akibat sinar matahari, kebocoran dalam saluran, dan sebagainya.

Selain evapotranspirasi, ada kebutuhan lain yang harus dipenuhi untuk memenuhi kebutuhan air irigasi, yaitu:

**1. Curah Hujan Efektif (Re)**

Curah hujan efektif merupakan curah hujan yang jatuh selama masa tumbuh tanaman, yang dapat digunakan untuk memenuhi air konsumtif tanaman. Besarnya curah hujan ditentukan dengan 80% dari curah hujan rerata tengah bulanan dengan kemungkinan kegagalan 20% (curah hujan R $_{80}$ ). Curah hujan efektif, dihitung dengan persamaan (2.13):

$$
R_e = 0.7 \times \frac{1}{15} R_{80}
$$
 (2.13)

dimana :  $R_e$  = curah hujan efektif (mm/hari)

 $R_{80}$  = curah hujan minimum tengah bulanan dengan kemungkinan terpenuhi 80%

 $15 =$ jumlah hari setenagh bulan

### **2. Koefisien Tanaman (Kc)**

Koefisien tanaman merupakan angka yang digunakan dalam perhitungan evapotranspirasi untuk menggambarkan seberapa banyak air yang digunakan

oleh tanaman selama fase pertumbuhan. Koefisien tanaman ini diperoleh dari FAO dan Nedesco/Prosida (Dirjen Pengairan, Bina Program PSA 020, 1985).

### **3. Perkolasi (P)**

Perkolasi dipengaruhi oleh tekstur tanah, permeabilitas tanah, dan tebal lapisan tanah bagian atas. Untuk Daerah Istimewa Yogyakarta digunakan nilai perkolasi sebesar 2,0 mm/hari.

### **4. Penyiapan Lahan (PL)**

Faktor-faktor yang menentukan kebutuhan penyiapan lahan adalah lamanya waktu yang dibutuhkan untuk menyelesaikan pekerjaan tersebut dan jumlah air yang diperlukan. Untuk seluruh petak lahan tersier, disarankan untuk menyelesaikan penyiapan lahan dalam waktu 1,5 bulan (45 hari). Kebutuhan air untuk proses pengolahan lahan (*puddling*) dapat diambil sebesar 200 mm untuk mencapai tingkat penjenuhan (*presaturation*). Selain itu, saat awal transplantasi, diperlukan tambahan lapisan air sebesar 50 mm. Angka 200 mm ini diasumsikan tanah tidak ditanami selama lebih dari 2,5 bulan. Namun, jika tanah dibiarkan lebih lama, maka perlu menambahkan 250 mm lagi sebagai kebutuhan air untuk penyiapan lahan.

# **5. Pergantian Lapisan Air (WLR)**

*Water layer replacement* (WLR) merupakan tindakan penggantian air yang ada di lahan sawah dengan air irigasi yang baru dan segar. Proses penggantian lapisan air ini dilakukan setelah pemupukan dan disesuaikan dengan kebutuhan. Biasanya, penggantian lapisan air dilakukan dua kali, masingmasing dengan tinggi air 50 mm, yaitu satu bulan dan dua bulan setelah transplantasi tanaman padi dilakukan. Oleh karena itu, kebutuhan tambahan air ini dapat dihitung sekitar 3,3 mm/hari.

Pola tata tanam yang dilakukan dimulai pada bulan November. Persiapan lahan dimulai lebih awal, dari minggu pertama hingga minggu kedua. Tanaman sawah dalam skema yang dibuat adalah padi yang ditanam dua kali setiap tahun, diikuti dengan palawija berupa jagung.

Kebutuhan bersih air untuk padi, dihitung dengan persamaan (2.14):

$$
NFRPadi = ETc + P - Re + WLR
$$
 (2.14)

Kebutuhan bersih air untuk palawija, dihitung dengan persamaan (2.15):

$$
NFR_{\text{Palawija}} = ET_{\text{c}} - R_{\text{e}} \tag{2.15}
$$

dimana : NFR = kebutuhan air irigasi (mm/hari)

 $ET_c$  = penggunaan konsumtif (mm/hari)

 $P =$  perkolasi (mm/hari)

 $R_e$  = curah hujan efektif (mm/hari)

WLR = penggantian lapisan air (mm/hari)

Hasil perhitungan evapotranspirasi dapat dilihat di Lampiran 5.

#### **2.12 Debit Banjir dan Debit Andalan**

Debit banjir dan debit andalan merupakan faktor utama yang digunakan sebagai dasar dalam perencanaan struktur bendung. Debit banjir merupakan debit maksimum yang dapat terjadi dalam sungai berdasarkan data yang ada, sementara debit andalan merupakan debit minimum yang harus terjadi dalam sungai untuk memenuhi kebutuhan air di lahan pertanian dan untuk masyarakat sekitar. Dalam perhitungan debit banjir dan debit andalan, beberapa metode perhitungan dapat digunakan, termasuk metode Haspers, terutama karena luas DAS Bedog 62,978 km<sup>2</sup> . Adapun langkah-langkah perhitungan debit yang dapat dilakukan dengan metode Haspers.

1. Nilai koefisien pengaliran (α), menunjukkan sejauh mana hujan yang jatuh di suatu daerah akan berkontribusi pada aliran permukaan sungai. Koefisien pengaliran, dihitung dengan persamaan (2.16):

$$
\alpha = \frac{1 + (0.012 \times A^{0.70})}{1 + (0.075 \times A^{0.70})}
$$
(2.16)

dimana :  $\alpha$  = koefisien limpasan air hujan

 $A =$ luas DAS (km<sup>2</sup>)

2. Waktu konsentrasi hujan ( $t_c = t$ ), dihitung dengan persamaan (2.17):

$$
t = 0.1 \times L^{0.8} \times i^{-0.30}
$$
 (2.17)

 $dimana : t = waktu konsentrasi hujan (jam)$ 

 $L =$  panjang sungai dari hulu ke titik bendung (km)

 $i =$  kemiringan sungai  $(\%)$ 

3. Koefisien reduksi (β), menunjukkan efek dari berbagai faktor, seperti penggunaan lahan, tanaman, dan penampungan air, yang dapat mengurangi aliran permukaan dan mengubah bagaimana hujan meresap ke dalam tanah

atau mengalir ke sungai. Koefisien pengurangan luas daerah hujan, dihitung dengan persamaan (2.18):

$$
\frac{1}{\beta} = 1 + \frac{t + (3.70 \times 10^{0.40t})}{t^2 + 15} \times \frac{A^{0.75}}{12}
$$
 (2.18)

4. Nilai curah hujan (r) untuk lama hujan tertentu (t) dan curah hujan harian maksimum (R24), dihitung dengan persamaan (2.19), (2.20), dan persamaan (2.21):

Untuk  $t < 2$  jam:

$$
r = \frac{t \times R_{24}}{t + 1 - 0.0008 \times (260 - R_{24}) \times (2 - t)^2}
$$
 (2.19)

Untuk 2 jam  $\leq t \leq 19$  jam:

$$
r = \frac{t \times R_{24}}{t+1}
$$
 (2.20)

Untuk 19 jam  $<$  t  $<$  30 hari:

$$
r = 0.707 \times R_{24} \times (t+1)^{\frac{1}{2}}
$$
 (2.21)

5. Nilai intensitas hujan  $(I = q)$ , dihitung dengan persamaan (2.22):

$$
I = \frac{r}{3.6 \times t} \tag{2.22}
$$

6. Debit banjir rencana pada periode ulang tertentu dapat ditemukan dalam Tabel 2.12, yang dapat dihitung menggunakan persamaan (2.23):

$$
Q = \alpha \times \beta \times q \times A \tag{2.23}
$$

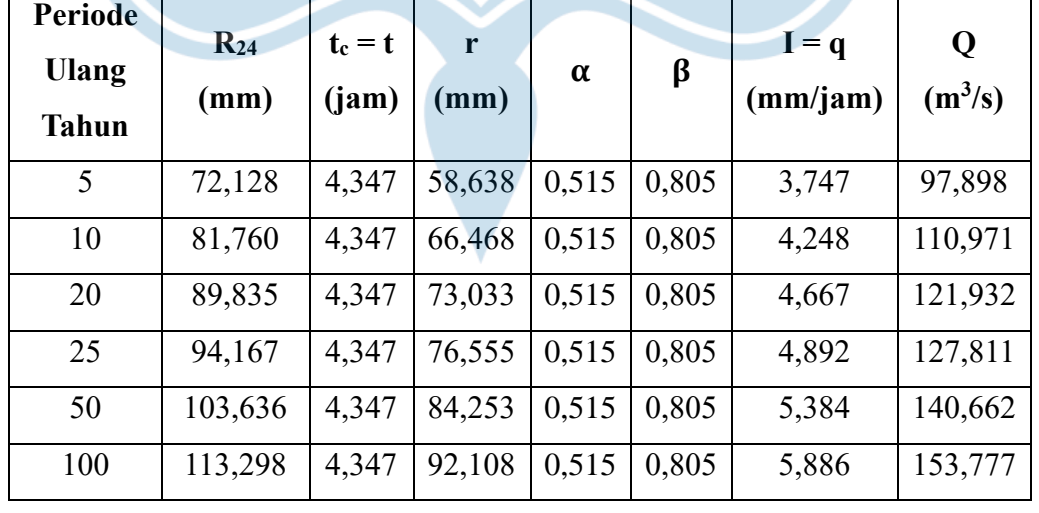

Tabel 2.12 Perhitungan Nilai Debit Banjir

Dalam menghitung debit andalan, digunakan curah hujan rerata terendah dari data curah hujan maksimum yang tersedia. Setelah itu, dilakukan perhitungan yang sama dengan yang digunakan dalam perhitungan debit banjir untuk mengestimasi debit andalan selama 10 tahun. Debit-debit yang diperoleh kemudian diurutkan dari yang tertinggi ke yang terendah, dengan probabilitas diurutkan dari yang terendah ke yang tertinggi. Dalam perhitungan ini, digunakan debit yang memiliki probabilitas terjadinya sebanyak 80%, karena bendung ini direncanakan untuk menjadi sumber air irigasi. Hasil perhitungan interpolasi menunjukkan bahwa debit andalan dengan probabilitas  $80\%$  adalah 11,9886 m<sup>3</sup>/s. Hal ini juga dapat dilihat dalam Tabel 2.13 yang terlampir di bawah ini.

| Data ke-n      | r<br><b>Probabilitas</b><br>(mm) |        | Q<br>$(m^3/s)$ |
|----------------|----------------------------------|--------|----------------|
| $\mathbf{1}$   | 9%                               | 30,801 | 51,423         |
| $\overline{2}$ | 18%                              | 29,647 | 49,497         |
| $\overline{3}$ | 27%                              | 28,291 | 47,234         |
| $\overline{4}$ | 36%                              | 22,602 | 37,735         |
| $\overline{5}$ | 45%                              | 9,973  | 16,650         |
| 6              | 55%                              | 9,858  | 16,458         |
| $\overline{7}$ | 64%                              | 9,273  | 15,482         |
| 8              | 73%                              | 8,666  | 14,467         |
| 9              | 82%                              | 6,810  | 11,369         |
| 10             | 91%                              | 4,439  | 7,411          |

Tabel 2.13 Perhitungan Nilai Debit Andalan

## **2.13 Perencanaan Hidraulik Bendung**

### **2.13.1 Debit Banjir**

Dalam perencanaan hidraulik bendung, digunakan debit rencana maksimum dengan periode ulang 50 tahun. Penggunaan periode ulang 50 tahun dipilih karena Sungai Bedog termasuk dalam kategori sungai sedang. Data debit banjir ini diperoleh melalui perhitungan menggunakan metode Haspers. Metode Haspers dipilih karena metode ini memberikan nilai debit banjir rencana yang lebih tinggi dibandingkan dengan hasil perhitungan menggunakan metode Melchior dan Weduwen. Dari hasil pengujian data dengan menggunakan metode Haspers sebelumnya, diperoleh data debit banjir rencana dengan periode ulang 50 tahun sebesar 140,662 m $\frac{3}{s}$ .

#### **2.13.2 Data Sungai dan Sawah**

Dalam perencanaan bendung, terdapat beberapa parameter yang perlu diketahui mengenai sungai dan lahan sawah, seperti elevasi lahan sawah dan luas area sawah yang akan mendapatkan aliran air. Informasi mengenai sungai dan lahan sawah dapat ditemukan dalam Tabel 2.14 yang tercantum di bawah ini.

| ○                                       |         |                    |
|-----------------------------------------|---------|--------------------|
| Debit Andalan (QAndalan)                | 11,989  | $m^3/\overline{s}$ |
| Luas Sawah                              | 141,459 | ha                 |
| <b>NFR</b>                              | 1,688   | 1/s/ha             |
| Debit untuk Sawah (Qsawah)              | 0,369   | $m^3/s$            |
| Debit Banjir Rencana (Q <sub>50</sub> ) | 140,662 | $m^3/s$            |
| Panjang Sungai                          | 28,4    | km                 |
| Kemiringan (S)                          | 0,026   |                    |
| Luas DAS                                | 62,978  | km <sup>2</sup>    |
| Lebar Sungai                            | 22,7    | m                  |
| Elevasi Lahan Sawah Tertinggi           | 103     | m                  |
| Elevasi Dasar Sungai Hulu               | 100     | m                  |
| Elevasi Dasar Sungai Hilir              | 99,114  | m                  |
|                                         |         |                    |

Tabel 2.14 Data Sungai dan Sawah

### **2.13.3 Tipe Mercu Bendung**

Mercu bendung merupakan struktur tertinggi yang terletak di tengah aliran sungai, yang mana berfungsi untuk menyadap atau membendung aliran air sungai. Elevasi atau ketinggian mercu bendung dipengaruhi oleh tinggi muka air yang diinginkan. Terdapat beberapa tipe mercu bendung yang berbeda, tergantung pada tujuan dan fungsinya.

Di Indonesia, mercu bendung tipe bulat dan Ogee sering menjadi pilihan dalam pembangunan bendung. Kedua tipe mercu ini bisa dikerjakan dengan menggunakan beton, batu, atau kombinasi dari kedua material tersebut. Sifat utama dari mercu bulat dan Ogee adalah memiliki profil ambang yang tajam. Gambar 2.4 menampilkan bentuk kedua mercu ini. Saat memilih tipe mercu bendung ini, penting untuk memilih desain yang sederhana agar mempermudah pelaksanaan konstruksi. Selain itu, disarankan agar lebar mercu dibuat sebesar mungkin agar lebih kuat menahan tekanan hidrostatis.

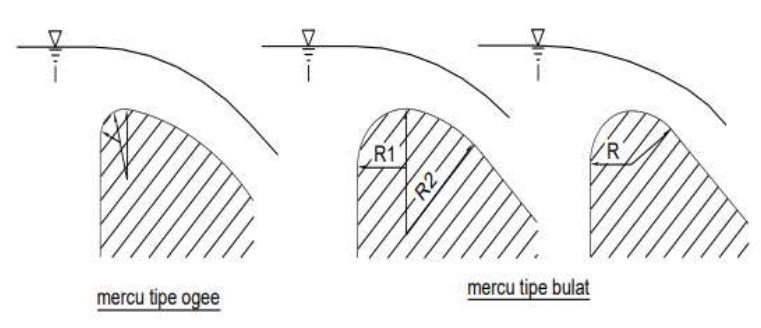

Gambar 2.4 Bentuk-Bentuk Mercu (Sumber: Standar Perencanaan Irigasi KP-02)

Dalam perencanaan bendung ini, tipe mercu bulat dipilih karena bentuk bulat yang memiliki satu jari-jari, yang membuatnya lebih mudah untuk diimplementasikan di lapangan dibandingkan dengan bentuk lainnya. Mercu bulat memiliki koefisien debit yang lebih besar daripada mercu ambang lebar. Hal ini berarti bahwa mercu bulat mampu mengalirkan lebih banyak air melalui bendung pada tingkat debit yang sama, sehingga dapat membantu mengurangi tingkat ketinggian air di hulu selama banjir. Selain itu, mercu bulat juga mampu membentuk lengkungan *streamline* yang mengarahkan aliran air secara lebih efektif, yang mana dapat mengurangi turbulensi dan mencegah erosi di sekitar bendung.

### **2.13.4 Elevasi Mercu Bendung**

Elevasi mercu bendung bergantung pada elevasi sawah yang akan menerima aliran air. Elevasi sawah tersebut harus diperhitungkan dengan mempertimbangkan beberapa faktor tambahan yang memengaruhi elevasi mercu bendung. Berikut merupakan nilai-nilai faktor yang perlu dipertimbangkan dalam perhitungan elevasi mercu bendung.

| No. | <b>Uraian</b>                              | Ketinggian (m) |
|-----|--------------------------------------------|----------------|
|     | Elevasi tertinggi sawah yang akan dialiri  | X              |
| 2   | Tinggi air di sawah                        | 0,10           |
| 3   | Kehilangan tekanan;                        |                |
|     | - dari saluran tersier ke sawah            | 0,10           |
|     | - dari saluran sekunder ke saluran tersier | 0,10           |
|     | - dari saluran primer ke saluran sekunder  | 0,10           |
|     | - karena kemiringan sungai                 | 0,15           |
|     |                                            |                |

Tabel 2.15 Penentuan Elevasi Mercu Bendung

| No. | Uraian                                        | Ketinggian (m) |
|-----|-----------------------------------------------|----------------|
|     | - karena alat-alat ukur                       | 0,40           |
|     | - dari intake ke saluran induk/kantong lumpur | 0,20           |
|     | - bangunan lain antara lain kantong lumpur    | 0,25           |
| 4   | Untuk eksploitasi                             | 0,10           |
|     | Elevasi mercu bendung                         | $X + 1,50$     |

Lanjutan Tabel 2.15 Penentuan Elevasi Mercu Bendung

(Sumber: Mawadi & Memed, 2010)

Berdasarkan Tabel 2.15 mengenai penentuan elevasi mercu bendung dan Tabel 2.14 mengenai data sawah dan sungai, data elevasi sawah tertinggi sebesar 103 m digunakan dalam menghitung elevasi mercu bendung. Jadi, elevasi mercu bendung sebesar 104,5 m. Namun, karena tinggi mercu (P) sebaiknya tidak melebihi 4 m dan harus minimal 0,5H, maka tinggi mercu bendung yang digunakan adalah 4 m. Oleh karena itu, untuk mencapai elevasi ini, lantai bagian hulu ditinggikan dengan melakukan penimbunan sebanyak 0,5 m dari dasar sungai.

#### **2.13.5 Lebar Efektif Bendung**

Panjang mercu bendung yang direncanakan dapat diambil dari angka 1,0 hingga 1,2 kali lebar sungai (Mawadi & Memed, 2010). Selanjutnya, lebar mercu yang sebenarnya (B) dapat dihitung dengan mengurangkan lebar total bangunan pembilas dari panjang mercu normal. Selain itu, karena terdapat pilar di antara mercu, perlu menghitung lebar efektif mercu (Be) dengan menggunakan persamaan (2.24) berikut.

$$
B_e = B - 2 \left( n \times K_p \times K_a \right) \times H_1 \tag{2.24}
$$

dimana :  $B_e$  = lebar efektif mercu (m)

- $B_b$  = lebar mercu yang sebenarnya (m)
- $n =$ jumlah pilar
- $K_p$  = koefisien kontraksi pilar (Tabel 2.16)
- $K_a$  = koefisien kontraksi pangkal bendung (Tabel 2.16)

 $H_1$  = tinggi energi (m)

| <b>Bentuk Pilar</b>                                                   |      |  |
|-----------------------------------------------------------------------|------|--|
| Untuk pilar berujung segi empat dengan sudut-sudut yang dibulatkan    |      |  |
| pada jari-jari yang hampir sama dengan 0,1 dari tebal pilar           |      |  |
| Untuk pilar berujung bulat                                            |      |  |
| Untuk pilar berujung runcing                                          |      |  |
| <b>Bentuk Pangkal Tembok</b>                                          |      |  |
| Untuk pangkal tembok segi empat dengan tembok hulu pada 90° ke arah   |      |  |
| aliran                                                                | 0,20 |  |
| Untuk pangkal tembok bulat dengan tembok hulu pada 90° ke arah aliran | 0,10 |  |
| dengan $0.5 H_1 > r > 0.15 H_1$                                       |      |  |
| Untuk pangkal tembok bulat dimana $r > 0.5 H_1$ dan tembok hulu tidak |      |  |
| lebih dari 45° ke arah aliran                                         |      |  |

Tabel 2.16 Nilai Koefisien K<sup>a</sup> dan K<sup>p</sup>

(Sumber: Standar Perencanaan Irigasi KP-02)

Dalam perencanaan bendung, lebar bendung diambil maksimal 1,2 kali lebar sungai rata-rata, yang menghasilkan lebar bendung sebesar 27,24 m. Untuk bangunan pembilas di bendung, direncanakan memiliki pintu selebar 1,2 m dan satu pilar dengan tebal 1,3 m di sisi kiri mercu, sehingga total lebar bangunan pembilas adalah 2,5 m. Dengan demikian, dapat dihitung lebar efektif mercu bendung (Be) menggunakan persamaan di atas, yang memberikan hasil sebesar 26,861 m, dengan asumsi bahwa lebar mercu yang sebenarnya (B) sama dengan lebar bendung.

# **2.13.6 Elevasi Muka Air Banjir Hulu**

Adapun langkah-langkah yang dapat dilakukan dalam menentukan elevasi muka air banjir hulu adalah sebagai berikut.

1. Nilai dari fungsi r (jari-jari mercu) digunakan dari pasangan batu yang nilainya 0,4 dikali  $H_1$  (tinggi energi di atas mercu), dengan nilai  $H_1$ diasumsikan 2 m terlebih dahulu. Nilai fungsi r dihitung dengan persamaan (2.25):

$$
r = 0.4 \times H_1
$$
  
= 0.4 × 2  
= 0.8 m  
(2.25)

- 2. Nilai dari fungsi P merupakan setengah dari tinggi mercu, yang menghasilkan hasil sebesar 2 m.
- 3. Nilai koefisien debit, dihitung dengan persamaan (2.26):

$$
C_d = C_0 \times C_1 \times C_2 \tag{2.26}
$$

 $dimana: C_d = koefisien debit$ 

 $C_0$  = fungsi H<sub>1</sub>/r (Gambar 2.5)

- $C_1$  = fungsi p/H<sub>1</sub> (Gambar 2.6)
- $C_2$  = fungsi p/H<sub>1</sub> dan kemiringan muka hulu bendung

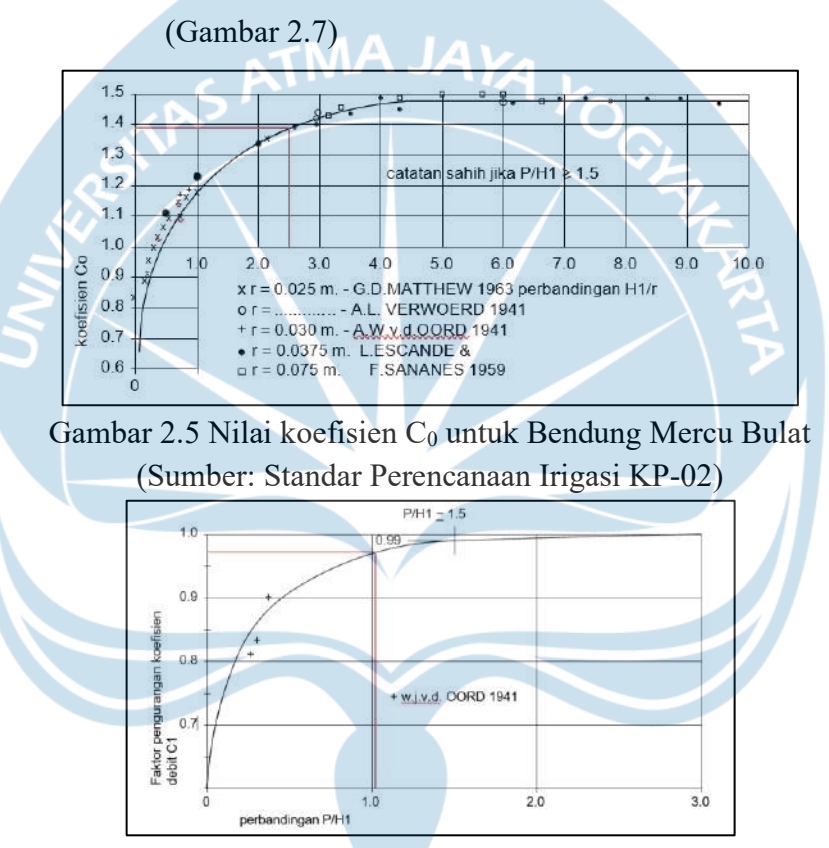

Gambar 2.6 Nilai koefisien  $C_1$  untuk Bendung Mercu Bulat (Sumber: Standar Perencanaan Irigasi KP-02)

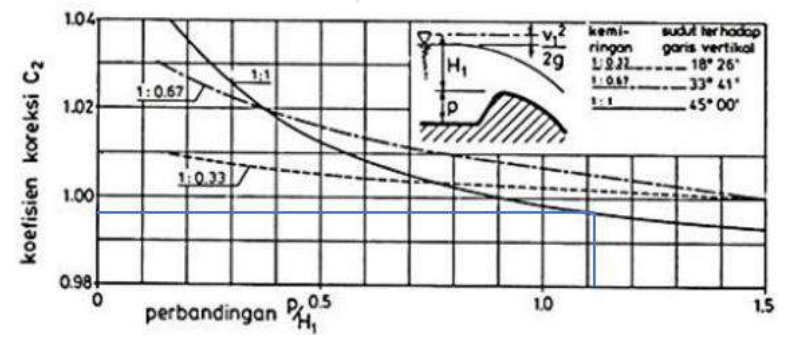

Gambar 2.7 Nilai koefisien C<sub>2</sub> untuk Bendung Mercu Bulat (Sumber: Standar Perencanaan Irigasi KP-02)

4. Setelah mendapatkan nilai koefisien debit  $(C_d)$ , debit dapat dihitung dengan melakukan iterasi pada nilai H<sup>1</sup> hingga mencapai nilai Q yang sama dengan debit banjir rencana, sesuai dengan perhitungan dalam persamaan (2.27) berikut:

$$
Q = C_d \times \frac{2}{3} \times \sqrt{\frac{2}{3}g} \times b \times H_1^{1.5}
$$
\n
$$
= 1,358 \times \frac{2}{3} \times \sqrt{\frac{2}{3} \times 9,81} \times 26,861 \times 1,723^{1.5}
$$
\n
$$
= 140,662 \text{ m}^3/\text{s}
$$
\ndimana : Q = debit banjir rencana (m<sup>3</sup>/s)  
\n
$$
C_d = \text{koefisien debit}
$$
\n
$$
C_d = \text{koefisien debit}
$$
\n
$$
Q = \text{pebrepatan gravitasi (m/s}^2)
$$
\n
$$
V = \text{elebar efektif mercu (m)}
$$
\n
$$
H_1 = \text{tinggi energi di atas mercu, dilakukan perhitungan kecepatan aliran dan tinggi kecepatan aliran dengan menggunakan persamaan (2.28) dan persamaan (2.29) berikut.\n
$$
V = \frac{Q}{B_e \times H_1 \times 1}
$$
\n
$$
V = \frac{Q}{26,861 \times 1,723 \times 1}
$$
\n
$$
= 3,039 \text{ m/s}
$$
\n
$$
k = \frac{v^2}{2g}
$$
\n
$$
= 0,471 \text{ m}
$$
\ndimana : V = kecepatan aliran (m/s)  
\n
$$
Q = \text{debit banjir rencana (m}^3/\text{s})
$$
\n
$$
Q = \text{debit banjir rencana (m}^3/\text{s})
$$
\n
$$
Q = \text{debit banjir rencana (m}^3/\text{s})
$$
\n
$$
Q = \text{debit banjir rencana (m}^3/\text{s})
$$
\n
$$
Q = \text{debit banjir rencana (m}^3/\text{s})
$$
\n
$$
Q = \text{debit banjir rencana (m}^3/\text{s})
$$
\n
$$
Q = \text{debit banj (m}^3/\text{s)}
$$
$$

 $B_e$  = lebar efektif mercu (m)

- $H_1$  = tinggi energi di atas mercu (m)
- $k = t$ inggi kecepatan aliran (m)
- $g =$  percepatan gravitasi (m/s<sup>2</sup>)

#### **2.13.7 Elevasi Muka Air Hilir**

Dalam menentukan tinggi muka air di bagian hilir, digunakan *trial and error* dan persamaan Manning. Nilai ketinggian air di bagian hilir (h) dimasukkan ke dalam persamaan hingga ditemukan nilai debit (Q) yang sesuai dengan debit banjir rencana. Persamaan yang digunakan adalah sebagai berikut:

$$
A = (B \times h) \tag{2.30}
$$

$$
P = B + 2h \tag{2.31}
$$

$$
R = \frac{A}{P}
$$
 (2.32)

$$
V = \frac{1}{n} \times R^{2/3} \times S^{1/2}
$$
 (2.33)

$$
Q = A \times V \tag{2.34}
$$

dimana : A = luas penampang sungai  $(m^2)$ 

- $P =$  keliling basah (m)
- $R =$  jari-jari hidraulik (m)

 $V = kecepatan aliran pada kedalaman kritis (m/s)$ 

 $Q =$  debit banjir rencana  $(m^3/s)$ 

 $n =$ koefisien Manning, bergantung pada bahan saluran (Tabel 2.17)

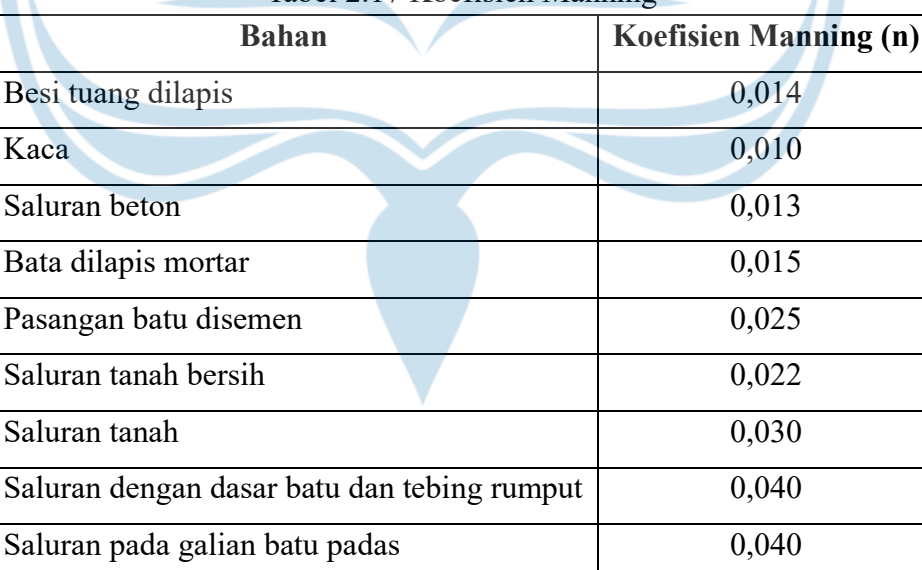

### Tabel 2.17 Koefisien Manning

(Sumber: Triatmodjo, 1993)

Berikut merupakan hasil perhitungan tinggi muka air banjir hilir yang menghasilkan nilai tinggi muka air banjir hilir sebesar 0,6013 m dari dasar sungai seperti pada Tabel 2.18 berikut.

| $\frac{1}{2}$ |        |                  |       |        |                   |                                |       |       |           |
|---------------|--------|------------------|-------|--------|-------------------|--------------------------------|-------|-------|-----------|
| B             | S      |                  |       | h      | A                 |                                | R     |       | O         |
| (m)           | $(\%)$ | m                | n     | (m)    | (m <sup>2</sup> ) | (m)                            | (m)   | (m/s) | $(m^3/s)$ |
| 27,24         | 2.6    | $\boldsymbol{0}$ | 0,013 | 0,6    | 16,344            | $28,440 \mid 0,575$            |       | 8,574 | 140,127   |
| 27,24         | 2.6    | $\theta$         | 0,013 | 0,6013 |                   | $\mid$ 16,380   28,443   0,576 |       | 5,021 | 140,662   |
| 27,24         | 2,6    | $\theta$         | 0,013 | 0,7    | 19,068            | 28,640                         | 0,666 | 9,457 | 180,331   |

Tabel 2.18 Perhitungan Tinggi Muka Air Banjir Hilir

### **2.13.8 Kolam Olak**

Kolam olak merupakan bagian yang terletak di bagian hilir bendung yang memiliki peran dalam mengatur aliran air dan mengontrol sedimentasi di sekitar bendung. Kolam olak berperan dalam mengendalikan kecepatan aliran air dan memisahkan partikel padatan yang terbawa oleh air sebelum mencapai sungai di bawah bendung. Prinsipnya, dengan adanya kolam olak, air dapat disaring dari sedimen, sehingga air yang mengalir ke sungai menjadi lebih bersih dan erosi tanah dapat berkurang.

Tipe kolam olak yang akan direncanakan bergantung pada energi air yang masuk, yang dinyatakan dengan bilangan Froude (Fr) dan pada bahan konstruksi kolam olak. Berdasarkan Standar Perencanaan Irigasi KP-02, bilangan Froude (Fr) dapat dikelompokkan sebagai berikut.

- Apabila bilangan Froude (Fr) kurang dari 1,7, maka kolam olak tidak diperlukan.
- Apabila bilangan Froude (Fr) berada diantara 1,7 hingga 2,5, maka kolam olak diperlukan untuk meredam energi secara efektif.
- Apabila bilangan Froude (Fr) berada diantara 2,5 hingga 4,5, maka menggunakan kolam olak USBR tipe IV.
- Apabila bilangan Froude (Fr) lebih dari 4,5, maka menggunakan kolam olak USBR tipe III.

Adapun langkah-langkah yang dapat dilakukan dalam mendesain kolam olak menurut Standar Perencanaan Irigasi KP-02 adalah sebagai berikut.

1. Kecepatan air saat awal loncat air, dihitung dengan persamaan (2.35):

$$
v_1 = \sqrt{2g (0.5H_1 + z)}
$$
  
= $\sqrt{2 \times 9.81(0.5 \times (1.723) + 7.109)}$   
= 12,505 m/s

dimana :  $v_1$  = kecepatan air saat awal loncat air (m/s)

- $g =$  percepatan gravitasi (m/s<sup>2</sup>)
- $H_1$  = tinggi energi di atas mercu (m)
- $z = t$ inggi jatuh air dari mercu (m)
- 2. Ketinggian air saat loncat air, dihitung dengan persamaan:

$$
y_1 = \frac{Q}{B_e \times v_1}
$$
\n
$$
= \frac{140,662}{26,861 \times 12,505}
$$
\n
$$
= 0,419 \text{ m}
$$
\ndimana:  $y_1$  = ketinggian air sebelum loncat air (m)\n
$$
Q = \text{debit banjir 50 tahun (m3/s)}
$$
\n
$$
B_e = \text{lebar efektif mercu (m)}
$$
\n
$$
v_1
$$
 = kecepatan air saat awal loncat air (m/s)\n
$$
P = \text{Recepatan air saat awal loncat air (m/s)}
$$

3. Bilangan Froude (Fr), ketinggian air setelah loncat air, dan kecepatan air setelah loncat air, dihitung dengan persamaan (2.37) dan persamaan (2.38):

$$
F_r = \frac{v_1}{\sqrt{g \times v_1}}
$$
  
=  $\frac{12,505}{\sqrt{9,81 \times 0,419}}$   
= 6,170  

$$
y_2 = \frac{v_1}{2} \sqrt{1 + 8 \times F_r^2 - 1}
$$
  
=  $\frac{0,419}{2} \sqrt{1 + 8 \times (6,170)^2 - 1}$   
= 3,450 m  
dimana: Fr = bilangan Froude (Fr)

 $v_1$  = kecepatan air saat awal loncat air (m/s)

- $g =$  percepatan gravitasi (m/s<sup>2</sup>)
	- $y_1$  = ketinggian air sebelum loncat air (m)
	- $y_2$  = ketinggian air saat loncat air (m)

$$
n = \frac{y_1 \times 18 + Fr}{18}
$$
\n
$$
= \frac{0,4188 \times 18 + 6,1696}{18}
$$
\n
$$
= 0,5623 \text{ m}
$$
\n
$$
L = 2,7 \times y_2
$$
\n
$$
= 2,7 \times 3,4505
$$
\n
$$
= 9,3162 \approx 9,4 \text{ m}
$$
\n
$$
y_1 = \text{ketinggian air sebelum loncat air (m)}
$$
\n
$$
y_1 = \text{ketinggan air sebelum loncat air (m)}
$$
\n
$$
y_2 = \text{ketinggan air saat loncat air (m)}
$$
\n
$$
y_3 = \text{ketinggan air saat loncat air (m)}
$$
\n
$$
y_4 = \text{ketinggan air saat loncat air (m)}
$$
\n
$$
y_5 = \text{ketinggan air saat loncat air (m)}
$$
\n
$$
y_6 = \text{ketinggan air saat loncat air (m)}
$$
\n
$$
y_7 = \text{ketinggan air saat loncat air (m)}
$$
\n
$$
y_8 = \text{ketinggan air saat loncat air (m)}
$$
\n
$$
y_9 = \text{ketinggan air.}
$$
\n
$$
y_0 = \text{ketinggan air.}
$$
\n
$$
y_1 = \text{ketinggan air.}
$$
\n
$$
y_2 = \text{ketinggan air.}
$$
\n
$$
y_3 = \text{ketinggan air.}
$$
\n
$$
y_4 = \text{ketinggan air.}
$$
\n
$$
y_5 = \text{ketinggan air.}
$$
\n
$$
y_6 = \text{ketingcap air.}
$$
\n
$$
y_7 = \text{ketingcap air.}
$$
\n
$$
y_8 = \text{ketingcap air.}
$$
\n
$$
y_9 = \text{ketingcap air.}
$$
\n
$$
y_9 = \text{ketingcap air.}
$$
\n
$$
y_9 = \text{ketingcap air.}
$$
\n
$$
y_9 = \text{ketingcap air.}
$$
\n
$$
y_9 = \text{ketingcap air.}
$$
\n
$$
y
$$

Panjang kolam olak dapat sangat diperpendek dengan menggunakan blokblok halang dan blok-blok muka. Dimensi kolam olak USBR tipe III yang dapat digunakan jika bilangan Froude lebih dari 4,5 dapat dilihat pada Gambar 2.8.

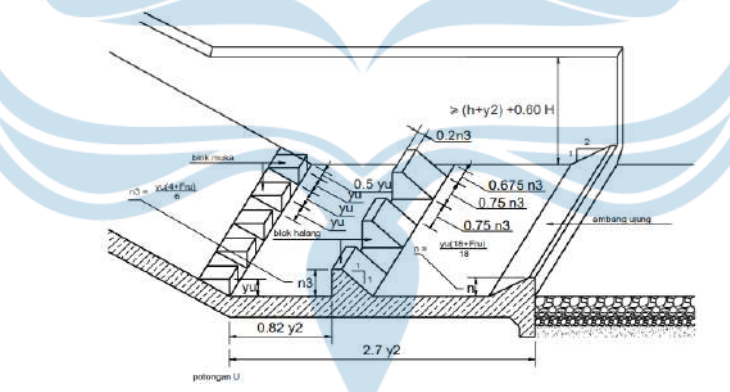

Gambar 2.8 Kolam Olak USBR Tipe III (Sumber: Standar Perencanaan Irigasi KP-02)

Berdasarkan bilangan Froude (Fr) yang diperoleh dari perhitungan di atas lebih besar dari 4,5, maka dimensi pada kolam olak bendung ini dapat mengikuti persyaratan yang telah ditetapkan dalam Standar Perencanaan Iirgasi KP-02 yang telah disebutkan di atas.

#### **2.13.9 Saluran Pengambilan (***Intake***)**

Saluran pengambilan (*intake*) merupakan saluran yang berfungsi sebagai pintu air yang dibuat untuk mengambil atau mengarahkan air dari sungai ke dalam

saluran pengairan, dengan tujuan mencegah masuknya partikel padatan dan sedimen ke dalam saluran. Saluran *intake* terbagi menjadi dua jenis, yaitu saluran terbuka dan saluran tertutup. Saluran pengambilan air terbuka menerapkan sistem saluran tanpa pipa, yang secara umum digunakan untuk debit aliran besar. Sebaliknya, untuk saluran pengambilan air tertutup, pipa digunakan sebagai sarana saluran untuk aliran dengan tingkat debit yang lebih kecil.

Dalam perencanaan desain bendung ini, digunakan sistem saluran pengambilan terbuka. Adapun persamaan (2.41) yang dapat digunakan dalam mendesain saluran *intake* menurut Standar Perencanaan Irigasi KP-02 adalah sebagai berikut.

$$
Q = \mu b a \sqrt{2gz} \tag{2.41}
$$

dimana :  $Q =$  debit *intake* (m<sup>3</sup>/s)

- $\mu$  = koefisien debit
- $b =$  lebar bukaan  $(m)$
- $a =$  tinggi bukaan (m) (diasumsikan  $a = b$ )
- $g =$  percepatan gravitasi (m/s<sup>2</sup>)
	- z = kehilangan tinggi energi pada bukaan (m)

Dalam hal ini, diasumsikan bahwa lebar bukaan pintu sama dengan tinggi bukaan pintu, sehingga dimensi saluran pengambilan dapat dihitung. Untuk mencegah benda-benda yang terbawa oleh debit *intake* yang masuk, direncanakan puncak bukaan berada di bawah permukaan air hulu. Perancangan saluran *intake* dilakukan terlebih dahulu untuk menentukan lebar bangunan pengambilan. Oleh sebab itu, beberapa asumsi yang digunakan adalah sebagai berikut.

- Jumlah pintu pengambilan  $= 1$
- Debit *intake*  $= 0.281 \text{ m}^3/\text{s}$

Debit *intake* yang telah dihitung sebelumnya telah ditingkatkan sebesar 120% dari kebutuhan pengambilan awalnya. Hal ini dilakukan untuk meningkatkan fleksibilitas dan memastikan bahwa proyek ini dapat memenuhi kebutuhan yang paling tinggi selama masa berlangsungnya proyek.

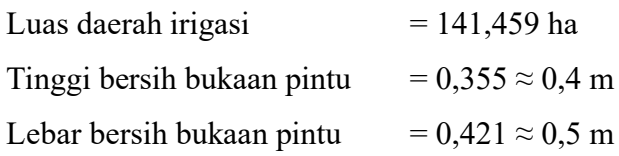

Koefisien debit  $= 0.8$ 

Tinggi bersih bukaan pintu merupakan hasil dari *trial and error* dari persamaan debit. Setelah debit *intake* saluran dihitung, kecepatan aliran dapat ditentukan menggunakan persamaan berikut.

Q = 
$$
\mu
$$
 b a  $\sqrt{2gz}$   
\n= 0,8 × 0,5 × 0,355  $\sqrt{2 × 9,81 × 0,2}$   
\n= 0,281 m<sup>3</sup>/s  
\nA = a<sub>bukaan pintu</sub> × b<sub>bukaan pintu</sub>  
\n= 0,4 × 0,5  
\n= 0,2 m<sup>2</sup>  
\nV =  $\frac{Q}{A}$   
\nV =  $\frac{Q}{0,2}$   
\n= 1,406 m/s  
\ndimana : A = luas penampang *intake* (m<sup>2</sup>)  
\nQ =  $\frac{debit}{h}$  intake (m<sup>3</sup>/s)  
\nV =  $\frac{Recepatan aliran (m/s)}{}$ 

# **2.13.10 Saluran Pengendap/Kantong Lumpur**

Saluran pengendap, yang sering disebut sebagai kantong lumpur, merupakan bagian dari struktur bendung yang dirancang untuk mengendapkan atau mengumpulkan sedimen, lumpur, atau endapan yang terbawa oleh air yang mengalir melewati bendung. Dalam merencanakan saluran pengendap, ada beberapa parameter yang harus dihitung. Salah satunya adalah kecepatan endap (w). Grafik dalam Gambar 2.9 menunjukkan hubungan antara diameter saringan dan kecepatan endap (w) pada air tenang, yang berguna untuk perhitungan kecepatan endap ini.

Untuk membaca grafik Shield, perlu mempertimbangkan parameter suhu air dan ukuran diameter partikel sedimen yang ada di sungai. Di DI Yogyakarta, umumnya menggunakan suhu air sungai berkisar antara 26°C-30°C dan diameter partikel 0,07 mm. Dengan menggunakan parameter-parameter ini, diperoleh nilai kecepatan endap (w) sebesar 0,0046 m/s.

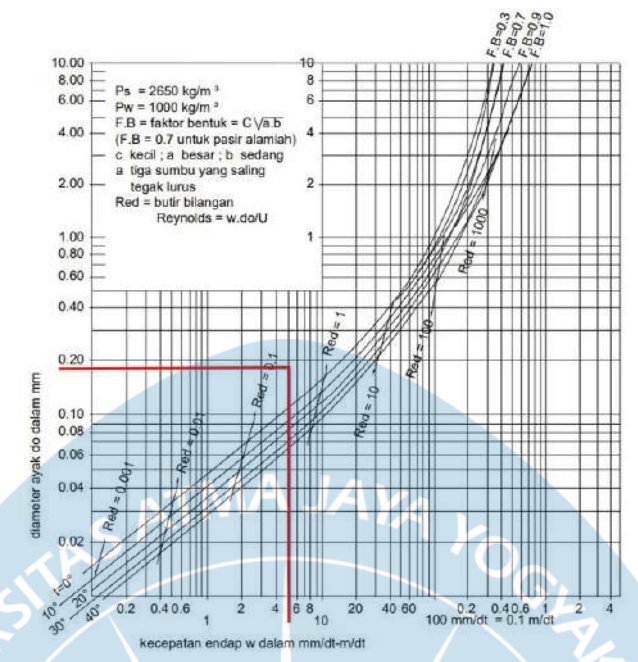

Gambar 2.9 Hubungan Diameter Saringan dan Kecepatan Endap Air Tenang (Sumber: Standar Perencanaan Irigasi KP-02) Adapun langkah-langkah yang dapat dilakukan dalam mendesain saluran

pengendap menurut Standar Perencanaan Irigasi KP-02 adalah sebagai berikut.

- 1. Diketahui kecepatan endap (w) sebesar 0,0046 m/s dan debit aliran irigasi (Qn) sebesar 0,281 m<sup>3</sup>/s. Kedua parameter ini akan digunakan dalam perencanaan saluran pengendap.
- 2. Luasan memanjang saluran pengendap, dihitung dengan persamaan (2.45):

 $L \times B = \frac{Q_n}{W}$ W  $(2.45)$  $\mathbb{R}^n \times \mathbb{R}^n = \mathbb{R}^n$ 0,281 0,0046

 $= 61,114$ 

 $dimana: L = panjang kolam sediment (m)$ 

 $B =$  lebar kolam sedimen (m)

 $Q_n$  = debit aliran irigasi (m<sup>3</sup>/s)

 $W = kecepatan endap sediment (m/s)$ 

3. Agar aliran di dalam saluran pengendap tidak mengalami *meandering*, maka direncanakan  $\frac{L}{B} > 8$  dan pada perencanaan ini digunakan  $\frac{L}{B} = 16$ . Panjang dan lebar saluran pengendap, dihitung dengan persamaan (2.46) dan persamaan (2.47):

$$
\frac{L}{B} = 16
$$
  
\n
$$
B = \sqrt{\frac{61,114}{16}}
$$
  
\n
$$
= 1,954 \approx 2 \text{ m}
$$
  
\n
$$
L = 16 \times B
$$
  
\n
$$
= 16 \times 1,954
$$
  
\n
$$
= 31,270 \approx 31 \text{ m}
$$
  
\n
$$
\frac{L}{B} = \frac{31}{2} = 15,5 > 8 \text{ (OK)}
$$
 (2.47)

- 4. Nilai kecepatan rata-rata eksploitasi normal (Vn) dipilih sebesar 0,35 m/s karena debit aliran irigasi  $(Q_n)$  berada diantara  $0,15 \text{ m}^3/\text{s} - 0,3 \text{ m}^3/\text{s}$ , serta untuk mencegah pertumbuhan vegetasi dan menghindari pengendapan partikel yang lebih besar di bagian hilir *intake*.
- 5. Luas penampang basah, dihitung dengan persamaan (2.48):

$$
A_n = \frac{Q_n}{V_n}
$$
  
=  $\frac{0.281}{0.35}$   
= 0.803 m<sup>2</sup> (2.48)

dimana :  $A_n$  = luas penampang basah saluran (m<sup>2</sup>)

 $Q_n$  = debit aliran irigasi (m<sup>3</sup>/s)

 $V_n$  = kecepatan rata-rata eksploitasi normal (m/s)

6. Kedalaman air, dihitung dengan persamaan (2.49):

$$
H_n = \frac{A_n}{B}
$$
  
=  $\frac{0,803}{2}$   
= 0,402 (2.49)

7. Keliling basah, dihitung dengan persamaan (2.50):

$$
P = b + 2 \times h \sqrt{m^2 + 1}
$$
  
= 2 + 2 \times 0,402 \sqrt{1^2 + 1}  
= 3,136 m  
dimana : P = kelling bash (m)

b = lebar saluran pengendap (m)

 $h =$  kedalaman air  $(m)$ 

 $m =$  kemiringan talud (1:1)

8. Jari-jari hidrolis, dihitung dengan persamaan (2.51):

$$
R_n = \frac{A}{p}
$$
  
=  $\frac{0,803}{3,136}$   
= 0,256 m

9. Lebar dasar saluran, dihitung dengan persamaan (2.52):

$$
b = B - 2 (0.5 \times 2 \times H)
$$
  
= 2 - 2 (0.5 × 2 × 0.401) (2.52)  
= 1,197 m (2.52)

- 10. Memeriksa keamanan saluran pengendap:
	- Menurut Standar Perencanaan Irigasi KP-02, disarankan untuk mengambil debit pembilasan sebanyak yang dapat diakomodasi oleh pintu pengambilan dan perbedaan tinggi permukaan air.
	- Kecepatan rata-rata yang diperlukan selama pembilasan sedimen  $(V_s)$ yang masuk ke dalam saluran pengendp berupa pasir halus sebesar 1 m/s. Luas penampang saluran pengendap saat kosong, dihitung dengan persamaan (2.53):

$$
A_s = \frac{Q_s}{v_s} = \frac{0.281}{1} = 0.281 \text{ m}^2
$$
 (2.53)

• Tinggi endapan lumpur, dihitung dengan persamaan (2.54):

$$
h_s = \frac{A_s}{b}
$$
  
=  $\frac{0.281}{1.197}$   
= 0.235 m

• Bilangan Froude (Fr) saluran pengendap, dihitung dengan persamaan (2.55):

$$
F_r = \frac{V}{\sqrt{gh}}\tag{2.55}
$$

$$
=\frac{1}{\sqrt{9,81 \times 0,235}}
$$
  
= 0,659 < 1 (OK)

• Tinggi endapan lumpur pada hilir saluran pengendap, dihitung dengan persamaan (2.56) dan persamaan (2.57):

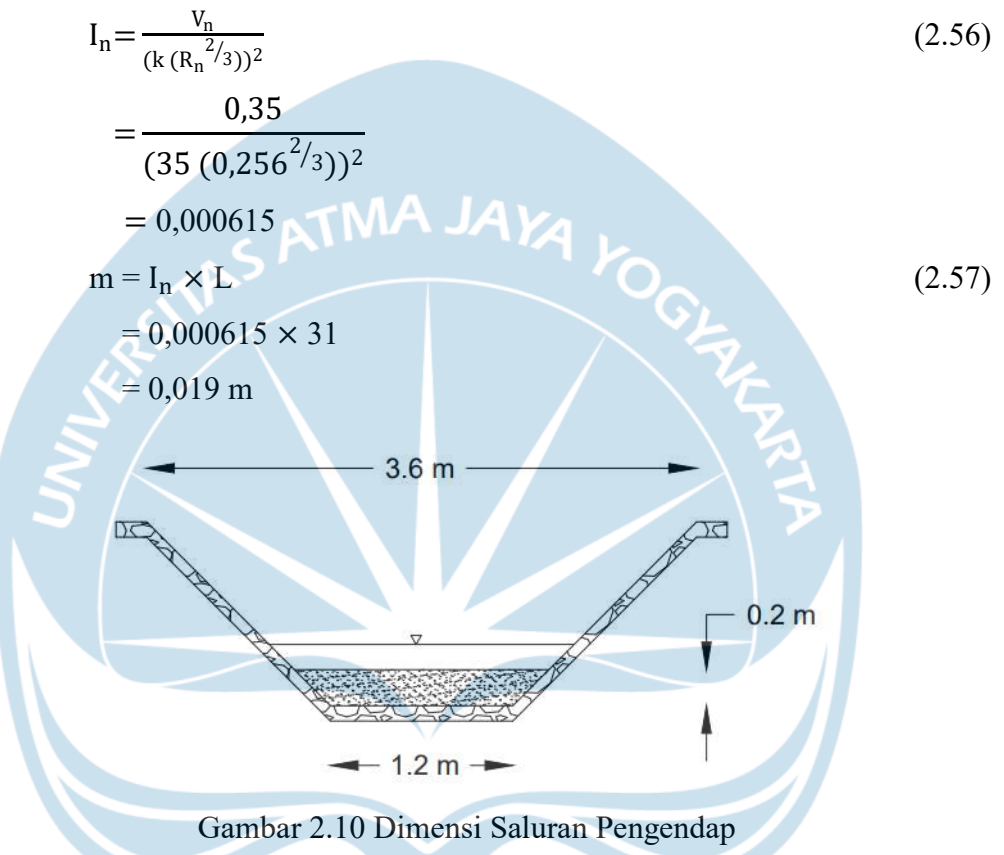

### **2.13.11 Saluran Induk**

Saluran induk, yang sering disebut sebagai saluran primer, merupakan saluran utama yang mengalirkan air dari sungai utama ke saluran sekunder, kemudian ke petak-petak tersier. Berikut merupakan potongan melintang dari saluran induk.

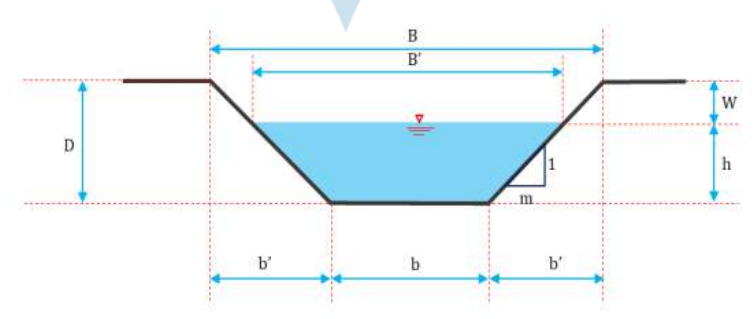

Gambar 2.11 Potongan Melintang Saluran Induk Adapun langkah-langkah yang dapat dilakukan dalam mendesain saluran induk menurut Standar Perencanaan Irigasi KP-02 adalah sebagai berikut.

1. Menentukan debit air (Q) yang dibutuhkan, yaitu 0,234 m<sup>3</sup>/s.

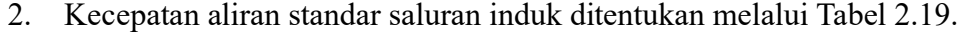

| $\epsilon$ . $\epsilon$ . Reception Throm Stand<br>Q | Kecepatan Aliran Standar |  |  |
|------------------------------------------------------|--------------------------|--|--|
| $(m^3/s)$                                            | (m/s)                    |  |  |
| ${}< 0,15$                                           | $0,25-0,30$              |  |  |
| $0,15-0,30$                                          | $0,25-0,35$              |  |  |
| $0,30-0,40$                                          | $0,30-0,40$              |  |  |
| $0,40 - 0,50$<br>1 Д                                 | $0,35 - 0,45$            |  |  |
| $0,50 - 0,75$                                        | $0,40 - 0,50$            |  |  |
| $0,75 - 1,50$                                        | $0,40 - 0,55$            |  |  |
| $1,50 - 3,00$                                        | $0,45 - 0,60$            |  |  |
| $3,00 - 4,50$                                        | $0,50 - 0,65$            |  |  |
| $4,50 - 6,00$                                        | $0,55 - 0,70$            |  |  |
| $6,00 - 7,50$                                        | $0,60 - 0,70$            |  |  |
| $7,50 - 9,00$                                        | $0,60 - 0,70$            |  |  |
| $9,00 - 11,00$                                       | $0,60 - 0,70$            |  |  |
| $11,00 - 15,00$                                      | $0,60 - 0,70$            |  |  |
| $15,00 - 25,00$                                      | $0,65 - 0,70$            |  |  |

Tabel 2.19 Kecepatan Aliran Standar

(Sumber: Pedoman Kriteria Perencanaan Teknis Irigasi)

3. Luas penampang saluran (A), dihitung dengan persamaan (2.58):

$$
A = \frac{Q}{v}
$$
  
=  $\frac{0.2343}{0.35}$   
= 0.669 m<sup>2</sup> (2.58)

dimana : Q = debit air yang dibutuhkan untuk irigasi  $(m^3/s)$ 

 $V = kecepatan aliran standar saluran induk (m/s)$ 

4. Kemiringan talud ditentukan melalui Tabel 2.20 dan perbandingan b/h ditentukan melalui Tabel 2.21.

|                    | Perbandingan Kemiringan |
|--------------------|-------------------------|
| $D \leq 1.0$       | 1,0:1,0                 |
| $1,0 < D \leq 2,0$ | 1,0:1,5                 |
| D > 2.0            | 1,0:2,0                 |

Tabel 2.20 Kemiringan Talud Minimum

(Sumber: Standar Perencanaan Irigasi KP-03) Tabel 2.21 Perbandingan b/h

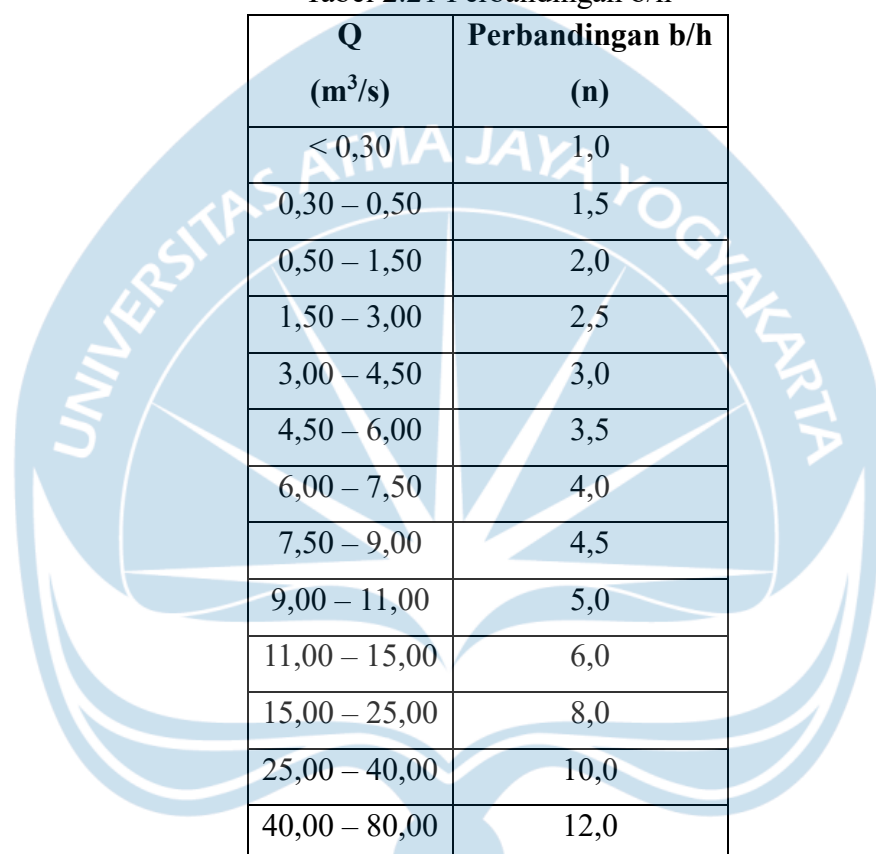

(Sumber: Standar Perencanaan Irigasi KP-03)

5. Tinggi muka air dan lebar dasar pada saluran induk, dihitung dengan persamaan (2.59) dan persamaan (2.60):

$$
A = \left(\frac{b}{h} + m\right) \times h^2
$$
  
0,669 = (1 + 1) × h<sup>2</sup>  
h = 0,579 m  
 $A = h \times (b + mh)$  (2.59)  
0,669 = 0,579 × (b + 1 × 0,579)  
b = 0,579 m  
dimana: A = luas penampang saluran (m<sup>2</sup>)

 $h =$  tinggi muka air (m)

b = lebar dasar saluran (m)

 $m =$  kemiringan talud

6. Keliling basah pada saluran induk, dihitung dengan persamaan (2.61):

$$
P = b + 2 \times h \sqrt{m^2 + 1}
$$
  
= 0,579 + 2 \times 0,579 \sqrt{1^2 + 1}  
= 2,215 m

7. Jari-jari hidraulik, dihitung dengan persamaan (2.62):

$$
R = \frac{A}{P}
$$
  
=  $\frac{0.669}{2.215}$   
= 0.302 m (2.62)  
  
**AMA JAYA**  
(2.62)  
**Q**  
**Q**  
**Q**  
**Q**

8. Tinggi jagaan saluran ditentukan melalui Tabel 2.22.

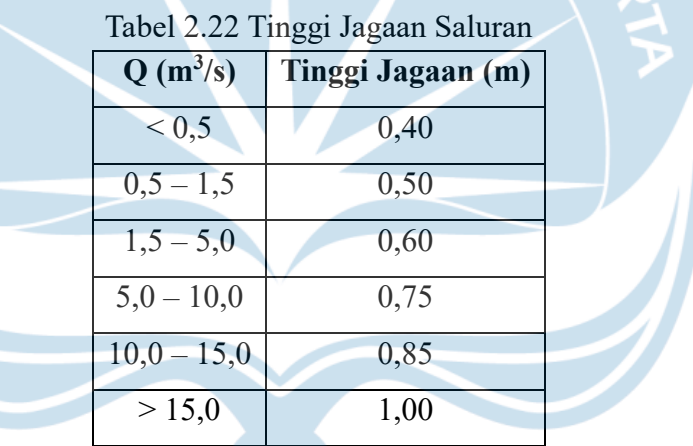

(Sumber: Standar Perencanaan Irigasi KP-03)

- 9. Ketinggian saluran, dihitung dengan persamaan (2.63):
	- $D = h + W$  (2.63)

$$
= 0.579 + 0.4
$$

 $= 0.979$  m

dimana : h = tinggi muka air (m)

 $W =$  tinggi jagaan (m)

- 10. Lebar permukaan air pada saluran induk, dihitung dengan persamaan (2.64):
	- $B' = b + 2mh$  (2.64)  $= 0.579 + 2 \times 1 \times 0.579$  $= 1,736 \text{ m}$

11. Lebar sisi atas saluran induk, dihitung dengan persamaan (2.65):

$$
b' = D \times m
$$
  
= 0,979 × 1  
= 0,979  
B = b + 2b'  
= 0,57 + 2 × 0,97  
= 2,536 m

12. Koefisien Strickler (k) ditentukan melalui Tabel 2.23.

Tabel 2.23 Harga Koefisien Kekasaran Strickler (k) **Q**  $(m^3/s)$ **k**  $(m^{1/3}/s)$  $Q > 10$  45,0  $5 < Q < 10$  42,5  $1 < Q < 5$  40,0  $Q < 1$  dan Saluran Tersier 35,0

(Sumber: Standar Perencanaan Irigasi KP-03)

13. Kemiringan saluran, dihitung dengan persamaan (2.66):

I=
$$
\frac{v}{k \times R^{2/3}}
$$
  
=  $\frac{0.35}{35 \times 0.302^{2/3}}$   
= 0.00049

- dimana : I = kemiringan saluran  $(\%)$ 
	- $V = kecepatan aliran (m/s)$
	- k = koefisien kekasaran Strickler (m<sup>1/3</sup>/s)
	- R = jari-jari hidraulik (m)

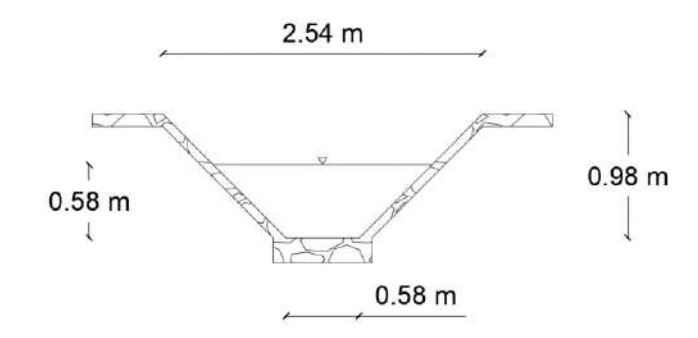

Gambar 2.12 Dimensi Saluran Induk

(2.66)